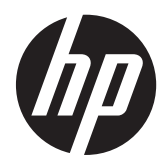

Normative e avvisi di sicurezza e ambientali

Guida per l'utente

© Copyright 2012 Hewlett-Packard Development Company, L.P.

Bluetooth è un marchio del rispettivo proprietario usato da Hewlett-Packard Company su licenza. ENERGY STAR è un marchio registrato di proprietà del governo degli Stati Uniti. Java è un marchio di Sun Microsystems. Microsoft, Windows e Windows Vista sono marchi registrati negli Stati Uniti di Microsoft Corporation.

Le informazioni contenute in questo documento sono soggette a modifiche senza preavviso. Le sole garanzie per i prodotti e i servizi HP sono definite nelle norme esplicite di garanzia che accompagnano tali prodotti e servizi. Nulla di quanto contenuto nel presente documento va interpretato come costituente una garanzia aggiuntiva. HP non risponde di eventuali errori tecnici ed editoriali o di omissioni presenti in questo documento.

Seconda edizione: Luglio 2012

Prima edizione: Marzo 2012

Numero di parte del documento: 689409-062

## **Informazioni su questa Guida**

Questa guida fornisce informazioni su normative, sicurezza e ambiente compatibili con le norme U.S.A, canadesi e internazionali per notebook, desktop, thin client e personal workstation.

A **AVVERTENZA!** Il testo presentato in questo modo indica che la mancata osservanza delle istruzioni potrebbe comportare lesioni fisiche o addirittura la perdita della vita.

**ATTENZIONE:** Il testo presentato in questo modo indica che la mancata osservanza delle relative istruzioni può causare danni alle apparecchiature o perdite di informazioni.

**NOTA:** Il testo presentato in questo modo indica che vengono fornite importanti informazioni supplementari.

# **Sommario**

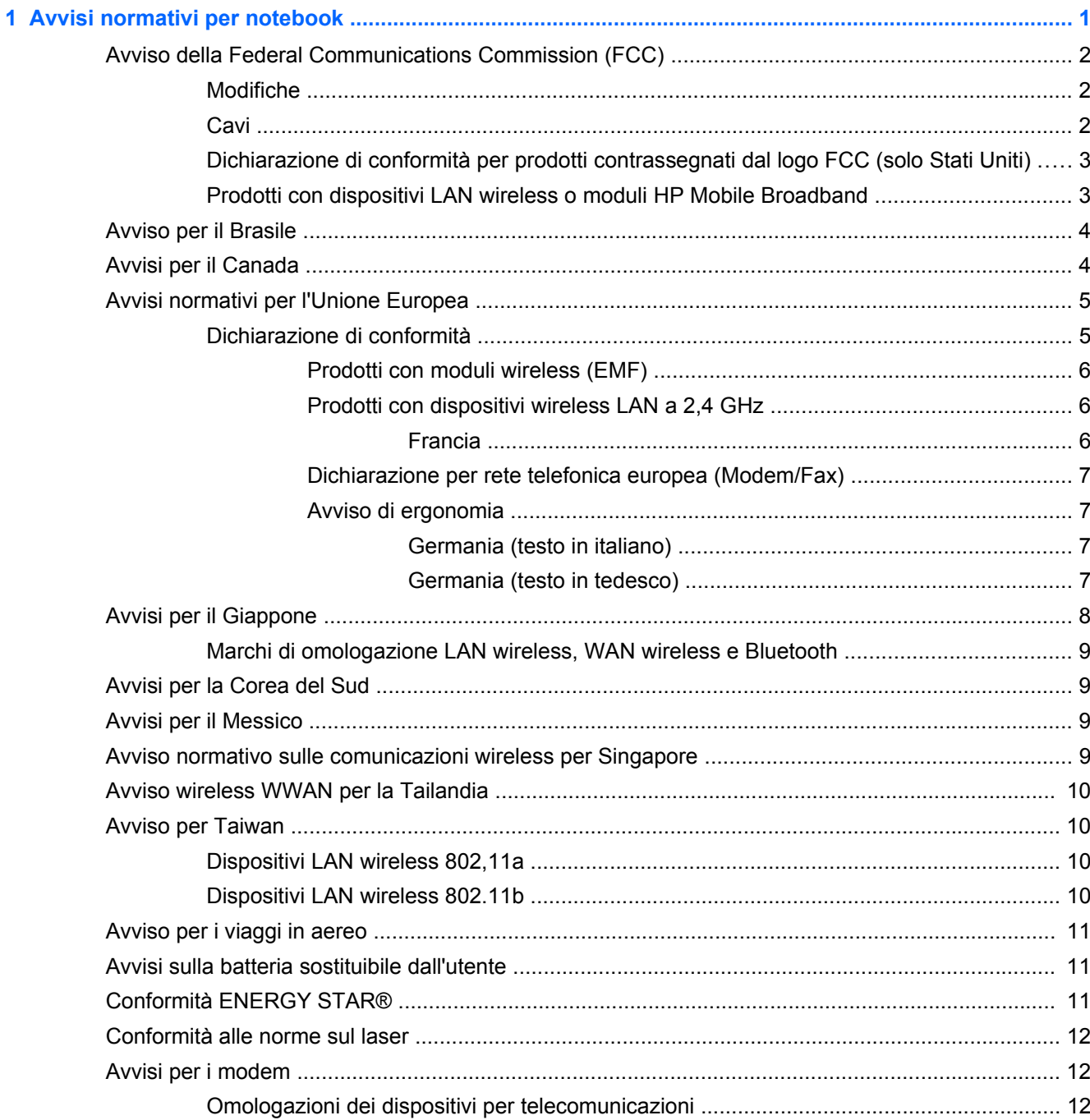

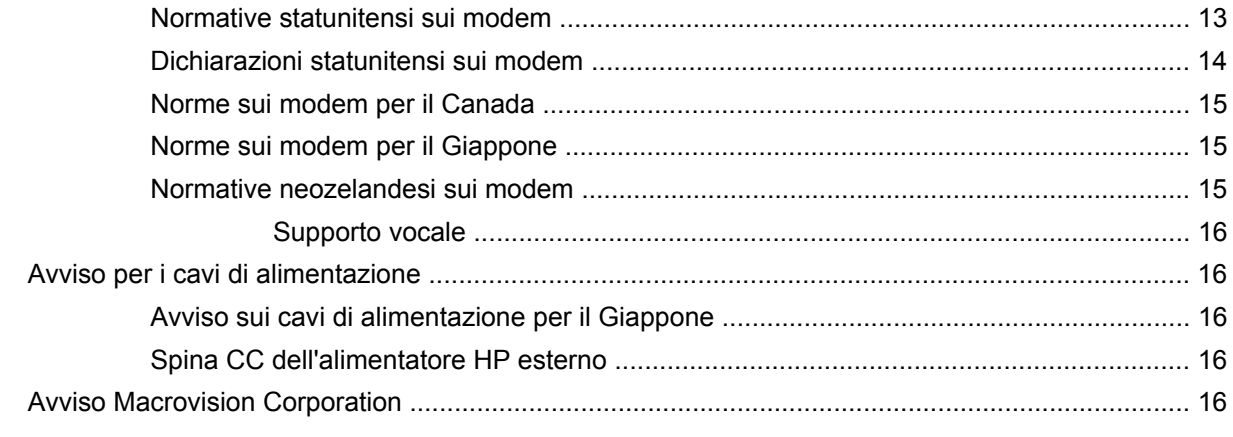

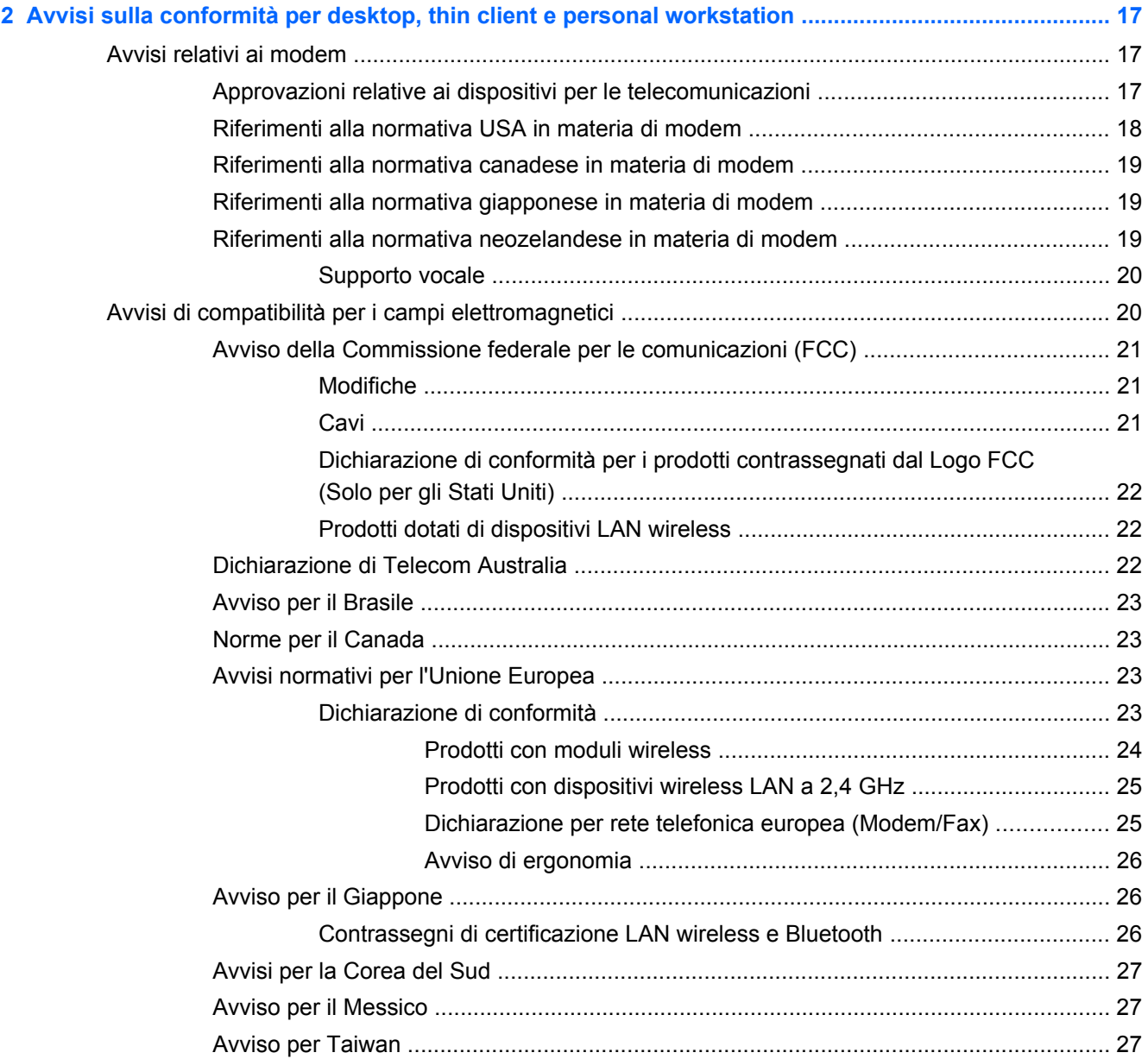

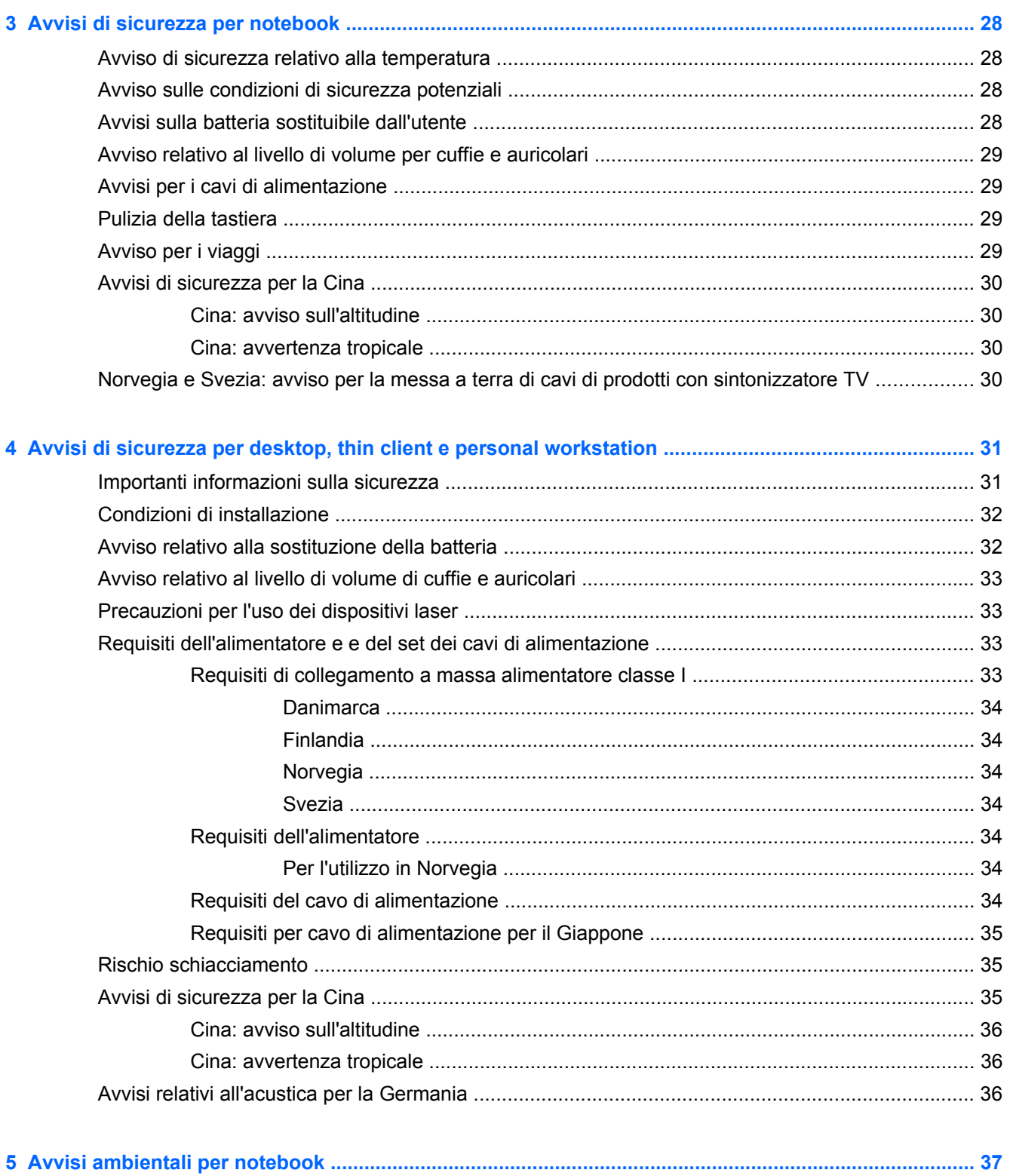

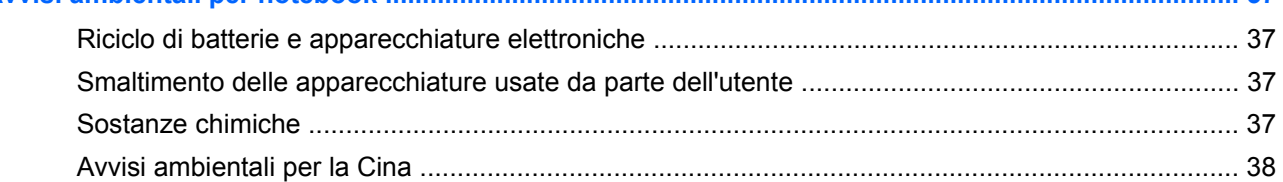

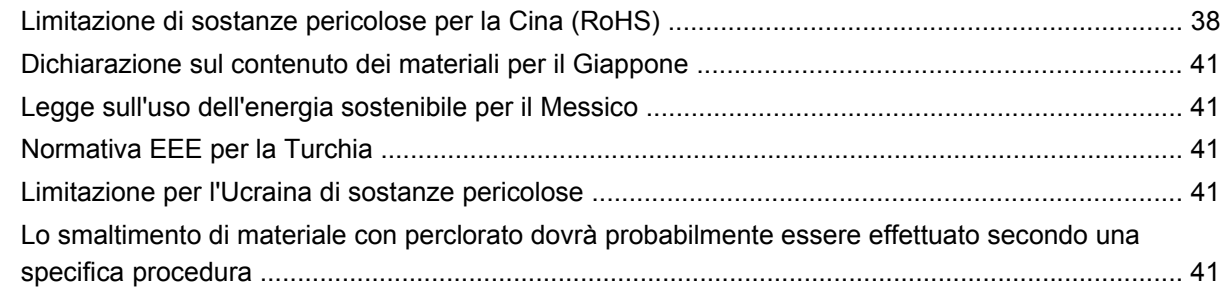

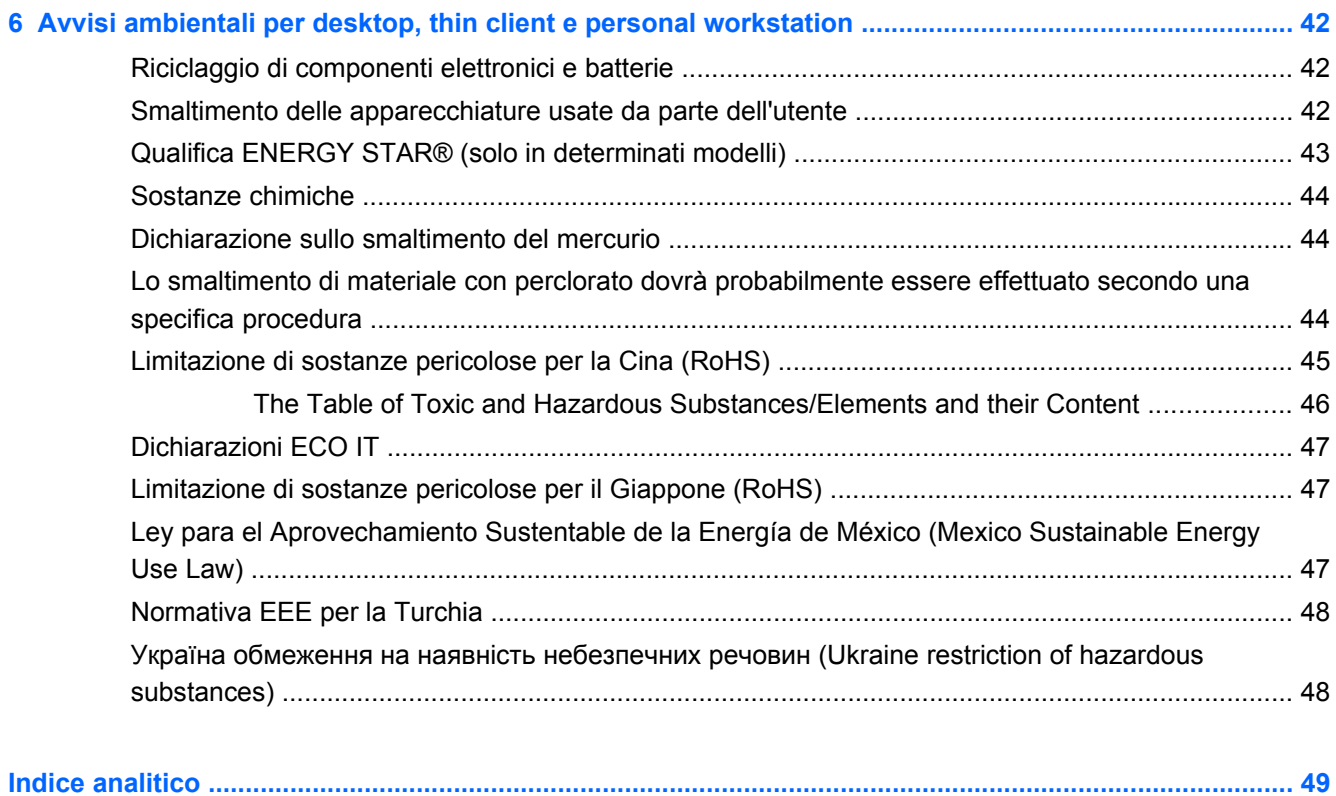

# <span id="page-8-0"></span>**1 Avvisi normativi per notebook**

Questo capitolo contiene gli avvisi e le informazioni di conformità alle norme wireless e non wireless per il paese e la regione di appartenenza relativi al computer. Alcuni avvisi potrebbero non essere applicabili al prodotto in uso.

Possono essere installati uno o più dispositivi wireless integrati. In alcuni ambienti, l'utilizzo di dispositivi wireless potrebbe essere vietato. Tali restrizioni possono essere valide a bordo di aerei, in ospedale, in prossimità di materiale esplosivo, in aree pericolose, ecc. Se non si è certi della regolamentazione in vigore relativa al loro impiego, richiedere un'autorizzazione esplicita prima di attivarli.

Per identificare un dispositivo hardware come un dispositivo di rete wireless LAN (WLAN), attenersi alla procedura indicata che corrisponde al sistema operativo installato sul computer.

**In Windows Vista®**, attenersi alla procedura indicata:

- **1.** Selezionare **Start > Computer > Proprietà del sistema**.
- **2.** Nel riquadro a sinistra, fare clic su **Gestione dispositivi**.

**Per sistemi operativi Windows più recenti, come Windows 7**, attenersi alla procedura indicata:

**▲** Selezionare **Start > Pannello di controllo > Sistema e sicurezza > Gestione dispositivi**.

**Per sistemi operativi diversi da Windows**, seguire le istruzioni fornite dal sistema operativo per identificare i dispositivi hardware come i dispositivi di rete wireless LAN (WLAN).

I marchi di conformità per il proprio paese o regione possono essere situati nella parte inferiore del prodotto, sotto la batteria, sotto uno sportello rimovibile dall'utente o in altre posizioni accessibili all'utente oppure sul modulo wireless o modem.

Per visualizzare gli ID FCC per eventuali moduli radio contenuti nel notebook (Bluetooth®, WLAN o WWAN), attenersi alla seguente procedura:

- **1.** Accendere o riavviare il computer, premere esc quando nella parte inferiore sinistra dello schermo viene visualizzato il messaggio "Press ESC key for Startup menu (Premere il tasto ESC per il menu Avvio)".
- **2.** Premere f10 per accedere al programma di utility di BIOS Setup.
- **3.** Selezionare il menu **System Configuration (Configurazione sistema)**.

Gli ID FCC vengono visualizzati nella parte inferiore dello schermo.

**ATTENZIONE:** Dispositivi non disponibili per la venduta o l'uso negli Stati Uniti non presentano ID FCC.

# <span id="page-9-0"></span>**Avviso della Federal Communications Commission (FCC)**

L'apparecchiatura è stata collaudata e ritenuta conforme ai limiti prescritti per i dispositivi digitali di classe B ai sensi della Parte 15 della normativa FCC. Questi limiti sono stabiliti per fornire una protezione adeguata contro interferenze dannose quando l'apparecchiatura viene utilizzata in ambienti residenziali. Questa apparecchiatura genera, utilizza e può irradiare onde radio e, se non viene installata e utilizzata conformemente alle istruzioni fornite, può causare interferenze con le comunicazioni radio. Non si garantisce, tuttavia, in alcun modo che tali interferenze non possano verificarsi in un'installazione specifica.

Se questa apparecchiatura dovesse provocare interferenze dannose alla ricezione di trasmissioni radiofoniche e televisive, verificabili all'accensione o allo spegnimento, l'utente dovrà eliminare tali interferenze provando a:

- Riorientare o riposizionare l'antenna ricevente.
- Aumentare la distanza tra l'apparecchiatura e il ricevitore.
- Collegare il dispositivo a una presa a muro appartenente a un circuito elettrico diverso da quello a cui è collegato il ricevitore.
- Rivolgersi per l'assistenza al rivenditore o a un tecnico radio-TV esperto.

## **Modifiche**

La FCC stabilisce che l'utente deve essere informato del fatto che qualsiasi modifica o cambiamento apportato al dispositivo, e non espressamente approvato da HP, può invalidare il diritto di utilizzarlo.

### **Cavi**

Per assicurare la conformità alle norme e regolamentazioni FCC, i collegamenti a questo dispositivo devono essere eseguiti mediante cavi schermati dotati di connettori con rivestimenti metallici RFI/ EMI.

## <span id="page-10-0"></span>**Dichiarazione di conformità per prodotti contrassegnati dal logo FCC (solo Stati Uniti)**

Questo dispositivo è conforme alla Parte 15 delle normative FCC. Il funzionamento è soggetto alle seguenti due condizioni:

- **1.** Questa periferica non deve causare interferenze dannose,
- **2.** Questo dispositivo deve essere in grado di accettare qualsiasi interferenza ricevuta, comprese le interferenze che possono causarne un errato funzionamento.

Per domande relative al prodotto che *non* riguardano questa dichiarazione, scrivere a:

Hewlett-Packard Company

P. O. Box 692000, Mail Stop 530113

Houston, TX 77269-2000, USA

Per domande relative a questa dichiarazione FCC, scrivere a:

Hewlett-Packard Company

P. O. Box 692000, Mail Stop 510101

Houston, TX 77269-2000, USA

In alternativa, contattare HP al numero 281-514-3333.

Per identificare il prodotto, fare riferimento al numero di parte o al numero di serie o di modello riportato sul prodotto.

## **Prodotti con dispositivi LAN wireless o moduli HP Mobile Broadband**

Questo trasmettitore non deve trovarsi in prossimità di o funzionare in combinazione con altre antenne o trasmettitori.

**AVVERTENZA! Esposizione alle radiazioni di radiofrequenza** La potenza di uscita irradiata da questo dispositivo è inferiore ai limiti di esposizione alle radiofrequenze fissati dalla FCC. Il dispositivo deve, tuttavia, essere impiegato in modo da ridurre al minimo il contatto con il corpo umano durante il normale funzionamento di tablet PC e notebook.

Durante il funzionamento normale dei tablet PC e dei notebook con schermi uguali o inferiori a 30,5 cm (12"): per evitare possibili superamenti dei limiti FCC di esposizione alle radiofrequenze, le persone non devono trovarsi a meno di 2,5 cm dalle antenne. Per identificare la posizione delle antenne wireless, consultare le guide per l'utente fornite con il computer.

Durante il normale funzionamento dei notebook con schermi maggiori di 30,5 cm (12"): Per evitare la possibilità di superamento dei limiti di esposizione alle radiofrequenze previsti dalla FCC, le persone non devono trovarsi a meno di 20 cm dalle antenne, anche quando il display del computer è chiuso. Per identificare la posizione delle antenne wireless, consultare le guide per l'utente fornite con il computer.

<span id="page-11-0"></span>**ATTENZIONE:** Quando si utilizza una rete wireless LAN IEEE 802.11a, questo prodotto è limitato all'utilizzo in interni, poiché funziona nell'intervallo di frequenza compreso tra 5,15 e 5,25 GHz. La FCC richiede che il prodotto venga utilizzato esclusivamente in interni in modo da ridurre il rischio che frequenze nell'intervallo compreso tra 5,15 GHz e 5,25 GHz provochino interferenze dannose a sistemi satellitari mobili che utilizzano lo stesso canale. Le bande di frequenza comprese tra 5,25 e 5,35 GHz e tra 5,65 e 5,85 GHz sono utilizzate principalmente dai radar ad alta energia, che possono interferire e/o danneggiare il dispositivo.

# **Avviso per il Brasile**

Este equipamento opera em caráter secundário, isto é, não tem direito a proteção contra interferência prejudicial, mesmo de estações do mesmo tipo, e não pode causar interferência a sistemas operando em caráter primário.

Este equipamento atende aos limites de Taxa de Absorção Específica referente à exposição a campos elétricos, magnéticos e eletromagnéticos de radiofreqüências adotados pela ANATEL.

# **Avvisi per il Canada**

Questo apparato digitale di classe B è conforme con tutti i requisiti delle normative canadesi sulle apparecchiature che generano interferenze. Questo dispositivo, se dispone di funzionalità WLAN o Bluetooth, è conforme con le normative RSS dell'Industria del Canada esenti da licenza. Il suo utilizzo è subordinato al rispetto delle due condizioni seguenti: (1) questo dispositivo non deve causare interferenze; (2) questo dispositivo deve accettare tutte le interferenze ricevute, incluse quelle che possono provocarne un funzionamento indesiderato.

**AVVERTENZA!** Esposizione alle radiazioni di radiofrequenza: La potenza di uscita irradiata da questo dispositivo è inferiore ai limiti di esposizione alle radiofrequenze fissati da Industry Canada. Tuttavia, è opportuno utilizzare il dispositivo in modo da ridurre al minimo il contatto fisico durante il normale funzionamento.

Durante il funzionamento normale dei tablet PC e dei notebook con schermi uguali o inferiori a 30,5 cm (12 pollici): per evitare possibili superamenti dei limiti di Industry Canada di esposizione alle radiofrequenze, le persone non devono trovarsi a meno di 2,5 cm dalle antenne. Per identificare la posizione delle antenne wireless, consultare le guide per l'utente fornite con il computer.

Durante il normale funzionamento dei notebook con schermi maggiori di 30,5 cm (12 pollici): per evitare possibili superamenti dei limiti di Industry Canada di esposizione alle radiofrequenze, le persone non devono trovarsi a meno di 20 cm dalle antenne, anche quando il display del computer è chiuso. Per identificare la posizione delle antenne wireless, consultare le guide per l'utente fornite con il computer.

**ATTENZIONE:** Quando si utilizza una rete wireless LAN IEEE 802.11a, questo prodotto è limitato all'utilizzo in interni, poiché funziona nell'intervallo di frequenza compreso tra 5,15 e 5,25 GHz. Questo limite è imposto da Industry Canada al fine di ridurre i rischi di interferenze dannose ai sistemi satellitari mobili che utilizzano lo stesso canale di frequenza. Le bande di frequenza comprese tra 5,25 e 5,35 GHz e tra 5,65 e 5,85 GHz sono utilizzate principalmente dai radar ad alta energia, che possono interferire e/o danneggiare il dispositivo.

Le antenne di questo dispositivo non possono essere sostituite. Ogni tentativo di accesso da parte dell'utente danneggia il computer.

# <span id="page-12-0"></span>**Avvisi normativi per l'Unione Europea**

## **Dichiarazione di conformità**

I prodotti con il marchio CE sono conformi con una o più delle seguenti Direttive UE, come applicabile:

- Direttiva sulla bassa tensione 2006/95/EC
- Direttiva EMC 2004/108/EC
- Direttiva Ecodesign 2009/125/EC
- Direttiva R&TTE 1999/5/EC
- Direttiva RoHS 2011/65/EU

Questo prodotto può considerarsi valido ai fini della conformità CE solo se alimentato con l'adeguato adattatore CA (dove applicabile) e cavo di alimentazione a marchio CE, fornito da HP. Vedere [Requisiti del cavo di alimentazione a pagina 34](#page-41-0).

La conformità con tali direttive implica la conformità con le norme applicabili europee armonizzate (Norme europee) elencate nella Dichiarazione di conformità EU emessa da HP per questo prodotto o famiglia di prodotti e disponibile nella documentazione del prodotto o al seguente sito Web: www.hp.eu/certificates (Ricerca con nome modelli di prodotto o RMN, Regulatory Model Number, presente sull'etichetta delle normative).

La conformità è indicata da uno dei seguenti marchi applicati al prodotto:

● Per prodotti che non dispongono di funzionalità di telecomunicazione e per prodotti per telecomunicazioni UE armonizzati, come Bluetooth®, nella classe di potenza inferiore a 10 mW.

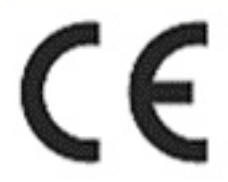

● Per i prodotti di telecomunicazione UE non armonizzati (se applicabile, un numero che si riferisce all'organismo notificato a 4 cifre è inserito tra il marchio CE e il punto esclamativo racchiuso in un cerchio).

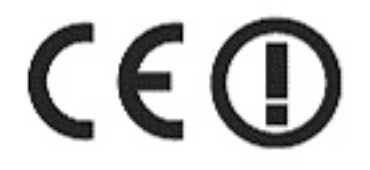

Fare riferimento all'etichetta posta su questo prodotto.

La funzionalità di telecomunicazione di questo prodotto può essere utilizzata nei seguenti paesi UE ed EFTA: Austria, Belgio, Bulgaria, Cipro, repubblica Ceca, Danimarca, Estonia, Finlandia, Francia, Germania, Grecia, Ungheria, Islanda, Irlanda, Italia, Lettonia, Liechtenstein, Lituania, Lussemburgo, <span id="page-13-0"></span>Malta, Paesi bassi, Norvegia, Polonia, Portogallo, Romania, Repubblica Slovacca, Slovenia, Spagna, Svezia, Svizzera e Regno Unito.

Il punto di contatto per le questioni regolamentari è Hewlett-Packard GmbH, Dept./MS: HQ-TRE, Herrenberger Strasse 140, 71034 Boeblingen, GERMANIA.

#### **Prodotti con moduli wireless (EMF)**

QUESTO DISPOSITIVO È CONFORME AI REQUISITI DELLE DIRETTIVE INTERNAZIONALI VIGENTI PER L'ESPOSIZIONE ALLE RADIOFREQUENZE.

Il modulo wireless del notebook è un ricetrasmettitore radio. Il dispositivo è progettato per non superare i limiti di esposizione alla radiofrequenza (RF) raccomandati dalle linee guida internazionali (ICNIRP). Questi limiti sono inclusi in linee guida complete che stabiliscono i livelli di radiazioni RF per la popolazione. Le linee guida sono state sviluppate da organizzazioni scientifiche indipendenti sulla base di una valutazione periodica e scrupolosa di studi scientifici. Il dispositivo è inoltre conforme alle direttive europee R&TTE, inclusa la direttiva che stabilisce la tutela della salute dell'utente e di terzi.

Lo standard di esposizione per i dispositivi utilizza un'unità di misura conosciuta come Tasso di Assorbimento Specifico o SAR\*. Il valore SAR è stato determinato eseguendo il test del dispositivo nelle normali posizioni d'uso con il dispositivo che trasmette al massimo livello di potenza certificato in tutte le bande di frequenza testate. L'effettivo limite SAR del dispositivo può essere molto inferiore rispetto al valore massimo, in quanto il dispositivo funziona a diversi livelli di potenza in modo da utilizzare soltanto quella necessaria per collegarsi alla rete.

Questo dispositivo è conforme alle norme per l'esposizione alle radiofrequenze quando viene utilizzato all'interno di un notebook e le antenne sono posizionate alla distanza minima dal corpo. Per poter trasmettere dati o messaggi, questo dispositivo richiede una elevata qualità di connessione alla rete. In alcuni casi, la trasmissione di dati o messaggi può essere ritardata fino a quando non risulta disponibile una connessione di buona qualità. Mantenersi alla distanza raccomandata fino a quando la trasmissione non è completata.

\*Il limite SAR per i dispositivi mobili usati dal pubblico, stabilito dalle direttive internazionali non FCC, è pari a 2,0 watt/kg (W/kg) calcolato su una media di dieci grammi di massa. Le direttive garantiscono un notevole margine di sicurezza al fine di assicurare una maggiore tutela per il pubblico e di compensare qualsiasi variazione nelle misurazioni. I valori SAR possono variare a seconda della banda di rete e delle norme di presentazione dei dati nei vari paesi.

Questa apparecchiatura contiene un dispositivo radio ricetrasmittente. Nell'uso normale, una distanza di separazione di 20 cm assicura la conformità dei livelli di esposizione alla radiofrequenza con le normative australiane e neozelandesi.

### **Prodotti con dispositivi wireless LAN a 2,4 GHz**

#### **Francia**

Per il funzionamento LAN wireless a 2,4 GHz di questo prodotto, esistono alcune restrizioni. Questo prodotto può essere utilizzato all'interno per l'intera banda di frequenza da 2400 MHz a 2483,5 MHz (canali da 1 a 13). Per l'uso in esterni, è possibile utilizzare solo la banda di frequenza 2400-2454 MHz (canali da 1 a 7). Per i requisiti più recenti, vedere <http://www.arcep.fr>.

L'utilisation de cet équipement (réseau local sans fil 2,4 GHz) est soumise à certaines restrictions : cet équipement peut être utilisé à l'intérieur d'un bâtiment en utilisant toutes les fréquences de 2400 à 2483,5 MHz (Chaînes 1-13). Pour une utilisation à l'extérieur, seules les fréquences de

2400 à 2454 MHz (Chaînes 1-7) peuvent être utilisées. Pour les dernières restrictions, voir <http://www.arcep.fr>.

#### <span id="page-14-0"></span>**Dichiarazione per rete telefonica europea (Modem/Fax)**

Questo prodotto è conforme ai requisiti della direttiva R&TTE 1999/5/CE (Allegato II) e reca il relativo marchio CE. Tuttavia, a causa delle differenze esistenti tra i singoli servizi PSTN forniti nei diversi paesi/regioni, l'approvazione in sé stessa non rappresenta una garanzia assoluta di funzionamento su ogni singolo punto di terminazione della rete PSTN. In caso di problemi, per prima cosa rivolgersi al fornitore dell'apparecchiatura.

Questa apparecchiatura è stata progettata per il funzionamento con reti analogiche DTMF. Questa apparecchiatura può presentare difficoltà di connessione in reti PSTN che supportano solo la composizione a impulsi. Per ulteriori informazioni, consultare il proprio gestore di rete.

#### **Avviso di ergonomia**

#### **Germania (testo in italiano)**

Quando si utilizza un computer portatile nella workstation dell'ufficio per attività di visualizzazione alle quali si applica la direttiva VDU (Visual Display Unit) 90/270/EEC, è necessario utilizzare una tastiera esterna adeguata. A seconda dell'applicazione e dell'attività, può inoltre essere necessario un monitor esterno adeguato per ottenere condizioni di lavoro paragonabili a una configurazione workstation.

Rif: EK1-ITB 2000 (certificazione GS volontaria)

I computer portatili con il simbolo di approvazione "GS" sono conformi con i requisiti per l'ergonomia applicabili. Senza tastiere esterne, sono adatti solo per l'utilizzo delle attività VDU per brevi periodi.

Durante l'utilizzo mobile del dispositivo in condizioni di luce non ottimali (ad esempio, alla luce diretta del sole), i riflessi possono determinare una ridotta leggibilità dello schermo.

#### **Germania (testo in tedesco)**

Wird ein mobiler Computer für Bildschirmarbeitsaufgaben verwendet, wo die Richtlinie 90/270/EEG (Bildschirmarbeitsrichtlinie) anzuwenden ist, wird eine geeignete externe Tastatur notwendig. Abhängig von der Anwendung und der Aufgabe kann ein geeigneter externer Monitor erforderlich sein, um vergleichbare Arbeitsbedingungen zu einem stationären Arbeitsplatz zu erreichen.

Rif: EK1-ITB 2000 (freiwillige GS Zertifizierung)

Mobile Computer, welche das "GS" Zeichen tragen, entsprechen den ergonomischen Anforderungen und sind nur für kurzzeitige Benutzung von Bildschirmarbeitsaufgaben geeignet.

Bei mobiler Nutzung mit ungünstigen Lichtverhältnissen (z.B. direkte Sonneneinstrahlung) kann es zu Reflexionen und damit zu Einschränkungen der Lesbarkeit der dargestellten Zeichen kommen.

# <span id="page-15-0"></span>**Avvisi per il Giappone**

この装置は, クラスB情報技術装置です。この装置は, 家庭環境で使用 することを目的としていますが、この装置がラジオやテレビジョン受信機に 近接して使用されると,受信障害を引き起こすことがあります。

取扱説明書に従って正しい取り扱いをして下さい。  $VCCI-B$ 

この機器の使用周波数帯では、雷子レンジ等の産業・科学・医療用機器のほか 工場の製造ライン等で使用されている移動体識別用の構内無線局(免許を要する 無線局)及び特定小電力無線局(免許を要しない無線局)が運用されています。 1 この機器を使用する前に、近くで移動体識別用の構内無線局及び特定小電力 無線局が運用されていないことを確認して下さい。

- 2 万一、この機器から移動体識別用の構内無線局に対して電波干渉の事例が発 生した場合には、速やかに使用周波数を変更するか又は電波の発射を停止した 上、下記連絡先にご連絡頂き、混信回避のための処置等(例えば、パーティシ ョンの設置など)についてご相談して下さい。
- 3 その他、この機器から移動体識別用の特定小電力無線局に対して電波干渉の 事例が発生した場合など何かお困りのことが起きたときは、次の連絡先へお問 い合わせ下さい。

連絡先:日本ヒューレット・パッカード株式会社 TEL:0120-014121

5 GHz帯を使用する特定無線設備 (802.11a相当)は屋内使用に限られて います。この機器を屋外で使用することは電波法で禁じられています。

## <span id="page-16-0"></span>**Marchi di omologazione LAN wireless, WAN wireless e Bluetooth**

この製品には、認証済みの無線機器を搭載しています。

This product contains certified radio equipment.

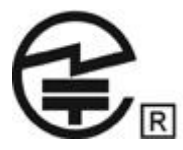

# **Avvisi per la Corea del Sud**

해당 무선설비는 전파혼신 가능성이 있으므로 인명안전과 관련된 서비스는 할 수 없음 (무선모들제품이 설치되어 있는 경우).

이 기기는 가정용(B급)으로 전자파적합등록을 한 기기로서 주 B급 기기 B급 기기<br>(가정용 방송통신기기) <mark>-</mark> 로 가정에서 사용하는 것을 목적으로 하며, 모든 지역에서 사<br>-

# **Avvisi per il Messico**

La operación de este equipo está sujeta a las siguientes dos condiciones: (1) este equipo puede que no cause interferencia y (2) este equipo debe aceptar cualquier interferencia, incluyendo interferencia que pueda ser causada por la operación no deseada.

# **Avviso normativo sulle comunicazioni wireless per Singapore**

Disattivare tutti i dispositivi WWAN a bordo di aeromobili. L'utilizzo di questi dispositivi a bordo di aeromobili è illegale e pericoloso, poiché può interferire con le operazioni dell'aereo e può danneggiare la rete cellulare. L'inosservanza di questa norme può dar luogo a un'azione legale, al divieto per il trasgressore di usufruire per un tempo limitato o illimitato dei servizi cellulari, o entrambi.

Gli utenti sono tenuti a ridurre al minimo l'utilizzo delle apparecchiature radio all'interno di depositi carburante, impianti chimici o in qualsiasi altro luogo in cui venga utilizzato materiale esplosivo.

Come per altri apparecchi di trasmissione radio portatili, sia per la sicurezza personale che per il corretto funzionamento del dispositivo, è necessario che nessuna parte del corpo si trovi nelle immediate vicinanze dell'antenna durante l'utilizzo del dispositivo.

Il dispositivo è stato progettato in modo da soddisfare i requisiti per l'esposizione alle onde radio, definiti in base a linee guida scientifiche e tenendo conto dei margini di sicurezza necessari per garantire la salvaguardia delle persone, indipendentemente dallo stato di salute e dall'età. Le linee guida per l'esposizione alle onde radio utilizzano un'unità di misura conosciuta come Tasso di

<span id="page-17-0"></span>Assorbimento Specifico o SAR. I test SAR sono basati su metodi standardizzati e vengono eseguiti quando il telefono trasmette al livello massimo di potenza certificata in tutte le bande. Le informazioni sui valori SAR sono basate sugli standard CENELEC EN50360 e EN50361, che definiscono il limite massimo di 2 W/kg, mediato su 10 g di tessuto.

# **Avviso wireless WWAN per la Tailandia**

Questa apparecchiatura di telecomunicazione è conforme con le normative NTC.

เครื่องโทรคมนาคมและอปกรณ์นี้ มีความสอดคล้องตามข้อกำหนดของ กทช.

# **Avviso per Taiwan**

**Dispositivi LAN wireless 802,11a**

# 在5.25G ~5.35G頻帶內操作之無線<br>資訊傳輸設備僅適於室內使用

## **Dispositivi LAN wireless 802.11b**

## 低功率電波輻射性電機管理辦法

- 第十二條 經型式認證合格之低功率射頻電機,非經許可,公司、 商號或使用者均不得擅自變更頻率、加大功率或變更原 設計之特性及功能。
- 第十四條 低功率射頻電機之使用不得影響飛航安全及干擾合法通 信;經發現有干擾現象時,應立即停用,並改善至無干 **擾時方得繼續使用。** 前項合法通信,指依電信規定作業之無線電信。低功率 射頻電機須忍受合法通信或工業、科學及醫療用電波輻 射性電機設備之干擾。

# <span id="page-18-0"></span>**Avviso per i viaggi in aereo**

L'uso di apparecchiature elettroniche a bordo degli aerei è a discrezione delle singole compagnie aeree.

# **Avvisi sulla batteria sostituibile dall'utente**

Quando una batteria ha raggiunto il termine della sua durata di utilizzo, non smaltirla con i normali rifiuti domestici. Seguire le leggi e i regolamenti locali della propria area per lo smaltimento di batterie per computer.

HP invita i propri clienti a riciclare apparecchiature hardware, cartucce di stampa originali HP e batterie ricaricabili usate. Per ulteriori informazioni sui programmi di riciclaggio, visitare il sito Web HP all'indirizzo<http://www.hp.com/recycle>.

Per informazioni sulla rimozione di una batteria sostituibile dall'utente, vedere la guida utente fornita con il prodotto.

# **Conformità ENERGY STAR®**

Come partner ENERGY STAR, Hewlett-Packard Company ha seguito il processo di certificazione e qualificazione del prodotto ottimizzato di EPA' per assicurare che i prodotti contrassegnati con il logo ENERGY STAR sono qualificati ENERGY STAR per quanto riguarda le linee guida ENERGY STAR applicabili per l'efficienza energetica. Il logo seguente è presente su tutti i computer qualificati ENERGY STAR:

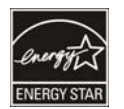

Il programma ENERGY STAR per i computer è stato creato dall'EPA per sostenere l'efficienza energetica e ridurre l'inquinamento ambientale per mezzo di apparecchiature più efficienti in ambiente domestico, in uffici e fabbriche. Uno dei modi in cui i prodotti raggiungono questo traguardo è utilizzando la funzione di risparmio energetico di Microsoft® Windows® per ridurre il consumo energetico quando il prodotto non è in uso.

La funzione di risparmio energetico consente al computer di avviare una modalità a basso consumo o "Sospensione" dopo un periodo di inattività dell'utente. Quando utilizzata con un monitor esterno certificato ENERGY STAR, questa funzione supporta anche le analoghe funzioni di risparmio energetico del monitor. Per sfruttare questo potenziale risparmio energetico, la funzione relativa è stata preimpostata come segue, quando il sistema è in funzione con alimentazione CA:

- Spegnimento del display dopo 15 minuti
- Sospensione dopo 30 minuti

Il computer esce dalla Sospensione quando viene premuto il pulsante di alimentazione/sospensione. Quando la funzione Wake On LAN (WOL) è attivata, il computer potrà uscire dalla Sospensione anche in seguito ad un segnale di rete.

Ulteriori informazioni relative a potenziali risparmi energetici e finanziari ottenuti con la funzione di risparmio energetico sono disponibili nella sezione Power Management del sito Web EPA ENERGY STAR, all'indirizzo [http://www.energystar.gov/powermanagement.](http://www.energystar.gov/powermanagement)

Ulteriori informazioni sul programma ENERGY STAR e relativi benefici ambientali sono disponibili sul sito Web EPA ENERGY STAR all'indirizzo [http://www.energystar.gov.](http://www.energystar.gov)

# <span id="page-19-0"></span>**Conformità alle norme sul laser**

**AVVERTENZA!** L'utilizzo di controlli, regolazioni o procedure diverse da quelle specificate nella guida all'installazione del prodotto laser può dare luogo a una pericolosa esposizione a radiazioni. Per ridurre il rischio di esposizione a radiazioni pericolose, seguire le istruzioni riportate di seguito:

Non aprire la custodia del modulo. All'interno non sono contenuti componenti utilizzabili dall'utente.

Non eseguire sul dispositivo laser controlli, modifiche o procedure diversi da quelli indicati nella guida all'installazione del prodotto laser.

La riparazione del dispositivo deve essere effettuata solo da centri di assistenza autorizzati.

Questo prodotto può essere fornito di un dispositivo di memorizzazione ottico (ad esempio, un un'unità CD o DVD) e/o di ricetrasmettitore a fibra ottica. Ogni dispositivo contenente un laser è classificato come Prodotto laser di Classe 1 in conformità con IEC/EN 60825-1 ed è conforme con i requisiti di sicurezza della normativa.

Ogni prodotto laser è conforme agli standard 21 CFR 1040.10 e 1040.11 FDA US, ad eccezione di quelli relativi all'avviso n. 50 del 24 giugno, 2007.

# **Avvisi per i modem**

**AVVERTENZA!** Durante l'uso di questo dispositivo, considerare sempre le precauzioni elencate di seguito al fine di ridurre il rischio di incendi, scosse elettriche e lesioni personali.

Non utilizzare questo prodotto in prossimità di acqua, ad esempio, vicino a una vasca da bagno, un lavello, un lavabo o un lavatoio, in uno scantinato umido o in prossimità di una piscina.

Se possibile, non utilizzare il prodotto durante un temporale, in quanto esiste il rischio, seppure remoto, di scosse elettriche causate da fulmini.

Non utilizzare il prodotto per segnalare fughe di gas in prossimità del luogo dove si è verificata la fuga.

Scollegare sempre il cavo del modem prima di aprire l'apparecchiatura o di toccare un cavo, un jack o un componente interno non isolato.

Se con il prodotto non è stato fornito un cavo telefonico, utilizzarne uno di tipo AWG No. 26 o più grande.

Non inserire un cavo modem o un cavo telefonico nel jack di rete RJ-45.

CONSERVARE QUESTE ISTRUZIONI

## **Omologazioni dei dispositivi per telecomunicazioni**

Il dispositivo per telecomunicazioni presente nel computer è omologato per la connessione alla rete telefonica dei paesi e delle regioni di cui viene riportato il simbolo sull'etichetta del prodotto che si trova sul fondo del computer o sul modem.

Consultare la guida utente fornita con il prodotto per accertarsi che lo stesso sia configurato per il paese o la regione in cui viene utilizzato. La selezione di un paese o di una regione diverso da quello in cui ci si trova potrebbe comportare la configurazione del modem secondo una modalità che viola le norme/leggi sulle telecomunicazioni di tale paese o regione. Inoltre, se non si effettua la selezione appropriata del paese o della regione, il modem potrebbe non funzionare in modo corretto. Se quando si seleziona un paese o una regione, compare un messaggio indicante che quest'ultimo non

è supportato, significa che il modem non è stato omologato per il paese o la regione in questione e che pertanto non dovrebbe esservi utilizzato.

## <span id="page-20-0"></span>**Normative statunitensi sui modem**

Questa apparecchiatura è conforme alle norme FCC, parte 68 e ai requisiti imposti dall'ACTA. Sulla parte inferiore del computer o sul modem è presente un'etichetta che riporta varie informazioni, tra cui un codice di identificazione del prodotto nel formato US:AAAEQ##TXXXX. Se richiesto, fornire questi dati alla società telefonica.

**Certificazione USOC applicabile al jack = RJ11C.** La presa e il jack utilizzati per collegare questa apparecchiatura alla rete elettrica e alla rete telefonica devono essere conformi alle norme FCC, parte 68 e ai requisiti imposti dall'ACTA. Con questo prodotto vengono forniti un cavo telefonico e una presa modulare conformi. Il prodotto è stato progettato per essere collegato a un jack modulare compatibile che sia ugualmente conforme. Per informazioni dettagliate, leggere le istruzioni di installazione.

Il numero REN determina il numero di dispositivi che possono essere collegati alla linea telefonica. Un numero di REN eccessivo sulla linea telefonica può causare la mancata risposta dei dispositivi ad una chiamata in arrivo. Nella maggior parte delle aree, ma non in tutte, la somma dei numeri REN non deve essere superiore a cinque (5,0). Contattare la società telefonica per conoscere il numero di dei dispositivi che si possono collegare ad una linea (in base ai REN totali). Per i prodotti omologati dopo il 23 luglio 2001, il REN è incluso nel codice di identificazione con formato US:AAAEQ##TXXXX. Le cifre rappresentate da ## sono il REN privo del separatore decimale (03 equivale ad esempio a un REN di 0,3). Per i prodotti omologati in data precedente, il REN è identificato separatamente sull'etichetta.

Se questa apparecchiatura HP provoca disturbi alla rete, la società telefonica notificherà in anticipo all'utente dell'eventualità di un'interruzione del servizio. Se la notifica non potrà essere inoltrata in anticipo, l'utente sarà in ogni caso avvisato nel più breve tempo possibile. L'utente sarà inoltre informato del proprio diritto di reclamo nei confronti della FCC qualora ritenga necessario farne uso.

La società telefonica può apportare modifiche ai propri impianti, apparecchiature, servizi o procedure che possono alterare il funzionamento del dispositivo. Se ciò dovesse avvenire, la società telefonica darà un preavviso all'utente affinché apporti le necessarie modifiche per evitare interruzioni del servizio.

In caso di problemi con questa apparecchiatura, contattare l'assistenza tecnica. Se l'apparecchiatura causa disturbi alla rete telefonica, la compagnia telefonica potrebbe richiedere all'utente di scollegare l'apparecchiatura finché il problema non viene risolto. L'utente deve effettuare solo le riparazioni specificamente descritte nella sezione "Risoluzione dei problemi" della guida per l'utente eventualmente fornita.

Il collegamento a linee duplex è soggetto alle tariffe in vigore. Per maggiori informazioni, contattare gli enti pubblici o privati competenti in materia.

Se si dispone di un sistema di allarme cablato in modo particolare e collegato alla linea telefonica, accertarsi che l'installazione di questa apparecchiatura HP non provochi la disattivazione del sistema di allarme. Per qualsiasi domanda sulle apparecchiature in grado di disattivare il sistema di allarme, consultare la compagnia telefonica o un installatore qualificato.

La legge Telephone Consumer Protection Act del 1991 definisce illegale l'uso di computer o altri dispositivi elettrici, compresi apparecchi fax, per inviare un messaggio che non contenga una riga in cima o in fondo a ciascuna pagina o sulla prima pagina trasmessa recante la data e l'ora di spedizione, l'indicazione dell'azienda, altro ente o individuo che invia il messaggio, nonché il numero telefonico dell'apparecchiatura che invia il messaggio (il numero telefonico fornito non può essere un <span id="page-21-0"></span>numero che inizia con 900 o con qualsiasi altro numero a cui è associata una tariffa superiore alle normali tariffe locali o interurbane).

Per programmare queste informazioni, seguire le istruzioni riportate nel software per l'invio di fax.

## **Dichiarazioni statunitensi sui modem**

Fare riferimento alle seguenti dichiarazioni dei costruttori per il modello di modem installato nel computer:

agere<sup>systems</sup>

**Brad Grande**<br>Technical Manager

1110 American Parkway NE<br>Lehigh Valley Central Campus<br>Allentown, PA 18109<br>Phone: 610-712-7853 bgrande@agere.com

#### **Supplier's Declaration of Conformity**

Delphi D40 (revision AM5) Reference Number: Place of Issue: Allentown, PA, USA 30th November 2006 Date of Issue:

Agere Systems Inc. at 1110 American Parkway NE, Lehigh Valley Central Campus, Allentown, PA 18109 in the United States of America, hereby certifies that the Modem, bearing labelling identification number US: AGSMD01BDELPHI complies with the Federal Communications Commission's ("FCC") Rules and Regulations 47 CFR Part 68, and the Administrative Council on Terminal Attachments ("ACTA")-adopted technical criteria TIA/EIA/IS-968, 968-A, 968-A-1, 968-A-2 and 968-A-3 Telecommunications - Telephone Terminal Equipment - Technical Requirements for Connection of Terminal Equipment To the Telephone Network.

Burd Simele

**Brad Grand Technical Manager** 

## <span id="page-22-0"></span>**Norme sui modem per il Canada**

L'apparecchiatura è conforme alle specifiche tecniche Industry Canada applicabili.

Il numero REN (Ringer Equivalence Number) fornisce un'indicazione del numero massimo di dispositivi che è possibile collegare a un'interfaccia telefonica. La terminazione su un'interfaccia può essere costituita da una qualsiasi combinazione di dispositivi, l'unico requisito è che la somma dei numeri REN di tutti i dispositivi non sia superiore a 5. Il numero REN per questa apparecchiatura è 1,0.

## **Norme sui modem per il Giappone**

Se sulla parte inferiore del computer non è apposto il marchio di certificazione giapponese, consultare il contrassegno di certificazione appropriato riportato di seguito:

Il marchio di omologazione giapponese per modem dati/fax V.92 56K è il seguente:

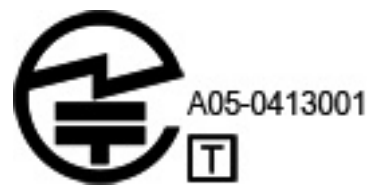

## **Normative neozelandesi sui modem**

La concessione di un Telepermit (permesso telefonico) per qualsiasi apparecchiatura terminale indica solo la conferma da parte di Telecom della conformità del dispositivo alle condizioni minime richieste per il collegamento alla rete. Non rappresenta alcuna approvazione del prodotto da parte di Telecom, né fornisce alcun tipo di garanzia. Soprattutto non assicura il corretto funzionamento del componente con altri apparecchi o dispositivi con marchio Telepermit di qualsiasi marca e modello, né che qualsiasi prodotto sia compatibile con tutti i servizi della rete Telecom.

Questa apparecchiatura non è in grado di garantire un corretto funzionamento in tutte le condizioni operative alle velocità più elevate per le quali è stata concepita. Telecom non assume alcuna responsabilità per eventuali difficoltà verificatesi in tali circostanze.

Se il dispositivo supporta la selezione a impulsi, non vi è garanzia che la linea telefonica continuerà a supportarla anche in futuro.

L'uso della selezione a impulsi con il dispositivo collegato alla stessa linea di un altro apparecchio può causare un tintinnio della suoneria o rumori e generare una condizione di risposta fasulla. Qualora si verificassero tali problemi, l'utente *non* deve contattare il servizio guasti della Telecom.

Alcuni parametri necessari per la conformità ai requisiti del marchio Telepermit di Telecom dipendono dalle apparecchiature (PC) associate a questo dispositivo. L'apparecchiatura associata deve essere impostata in modo da operare nei seguenti limiti di compatibilità con le specifiche Telecom:

- **a.** Il numero massimo di tentativi di chiamata allo stesso numero entro un qualsiasi periodo di 30 minuti per qualsiasi singolo avvio di chiamata manuale non deve essere superiore a 10.
- **b.** Il dispositivo deve riagganciarsi per un periodo di tempo non inferiore a 30 secondi tra la fine di un tentativo e l'inizio di un nuovo tentativo di chiamata.
- <span id="page-23-0"></span>**c.** Qualora vengano effettuate chiamate automatiche a numeri diversi, il dispositivo deve essere impostato per riagganciarsi dopo un periodo di tempo non inferiore a 5 secondi tra la fine di un tentativo e l'inizio di un nuovo tentativo di chiamata.
- **d.** Il dispositivo deve essere configurato in modo da rispondere alle chiamate in un tempo compreso tra 3 e 30 secondi dal primo squillo (S0 deve essere impostato tra 2 e 10).

#### **Supporto vocale**

Tutti coloro che utilizzano il dispositivo per registrare conversazioni telefoniche devono rispettare le leggi della Nuova Zelanda. Ciò implica che almeno uno degli interlocutori sia consapevole del fatto che la conversazione viene registrata. È inoltre necessario che siano rispettati i principi elencati nella legge sulla privacy del 1993 riguardo alla natura delle informazioni personali raccolte, ai motivi per cui tali informazioni vengono raccolte, all'uso che ne viene fatto e ai dati che vengono comunicati ad altri soggetti.

Questo dispositivo non deve essere impostato per effettuare chiamate automatiche al servizio di emergenza '111' di Telecom.

## **Avviso per i cavi di alimentazione**

Se non si è ricevuto il cavo di alimentazione per il computer o per un accessorio con alimentazione esterna da utilizzare con il computer, è necessario acquistarne uno il cui uso sia approvato nel paese o regione di residenza.

Il cavo di alimentazione deve essere adatto al prodotto e ai valori di tensione e di corrente riportati sull'etichetta delle caratteristiche elettriche del prodotto. La tensione e la corrente nominali del cavo devono essere maggiori di quelle riportate sul prodotto. Inoltre il diametro del cavo deve essere almeno **0,75 mm²**/18AWG e la lunghezza deve essere compresa tra **1,5 m** e **2 m**. Per domande sul tipo di cavo di alimentazione da usare, contattare il rivenditore autorizzato.

Il percorso del cavo di alimentazione deve essere tale da garantire che esso non venga calpestato o schiacciato da oggetti. Particolare attenzione va dedicata al connettore, alla presa di corrente elettrica e al punto in cui il cavo esce dal prodotto.

## **Avviso sui cavi di alimentazione per il Giappone**

製品には、同梱された電源コードをお使い下さい。 同梱された電源コードは、他の製品では使用出来ません。

### **Spina CC dell'alimentatore HP esterno**

(<del>∩−</del>⊙−

# **Avviso Macrovision Corporation**

Questo prodotto è realizzato con tecnologia protetta da copyright, tutelata da rivendicazioni di metodo di alcuni brevetti statunitensi e di altri diritti di proprietà intellettuale in possesso di Macrovision Corporation, nonché di altri proprietari di diritti. L'uso di questa tecnologia di protezione del copyright deve essere autorizzato da Macrovision Corporation, ed è inteso per uso domestico e altri usi limitati, salvo autorizzazione di Macrovision Corporation. La decodifica e il disassemblaggio sono espressamente vietati.

# <span id="page-24-0"></span>**2 Avvisi sulla conformità per desktop, thin client e personal workstation**

# **Avvisi relativi ai modem**

**AVVERTENZA!** Durante l'uso di questo dispositivo, considerare sempre le precauzioni elencate di seguito al fine di ridurre il rischio di incendi, scosse elettriche e lesioni personali.

Non utilizzare questo prodotto in prossimità di acqua, ad esempio, vicino a una vasca da bagno, un lavello, un lavabo o un lavatoio, in uno scantinato umido o in prossimità di una piscina.

Se possibile, non utilizzare il prodotto durante un temporale, in quanto esiste il rischio, seppure remoto, di scosse elettriche causate da fulmini.

Non utilizzare il prodotto per segnalare fughe di gas in prossimità del luogo dove si è verificata la fuga.

Scollegare sempre il cavo del modem prima di aprire l'apparecchiatura o di toccare un cavo, un jack o un componente interno non isolato.

Se con il prodotto non è stato fornito un cavo telefonico, utilizzarne uno di tipo AWG No. 26 o più grande.

Non collegare il cavo di alimentazione del modem o del telefono a un jack RJ-45 (rete Ethernet).

CONSERVARE QUESTE ISTRUZIONI

## **Approvazioni relative ai dispositivi per le telecomunicazioni**

Il dispositivo per telecomunicazioni presente nel computer è omologato per la connessione alla rete telefonica dei paesi e delle regioni di cui viene riportato il simbolo sull'etichetta del prodotto che si trova sul fondo del computer o sul modem.

Consultare la guida utente fornita con il prodotto per accertarsi che lo stesso sia configurato per il paese o la regione in cui viene utilizzato. La selezione di un paese o di una regione diverso da quello in cui ci si trova potrebbe comportare la configurazione del modem secondo una modalità che viola le norme/leggi sulle telecomunicazioni di tale paese o regione. Inoltre, se non si effettua la selezione appropriata del paese o della regione, il modem potrebbe non funzionare in modo corretto. Se quando si seleziona un paese o una regione, compare un messaggio indicante che quest'ultimo non è supportato, significa che il modem non è stato omologato per il paese o la regione in questione e che pertanto non dovrebbe esservi utilizzato.

## <span id="page-25-0"></span>**Riferimenti alla normativa USA in materia di modem**

Questa apparecchiatura è conforme alle norme FCC, parte 68 e ai requisiti imposti dall'ACTA. Sulla parte inferiore del computer o sul modem è presente un'etichetta che riporta varie informazioni, tra cui un codice di identificazione del prodotto nel formato US:AAAEQ##TXXXX. Se richiesto, fornire questi dati alla società telefonica.

**Certificazione USOC applicabile al jack = RJ11C.** La presa e il jack utilizzati per collegare questa apparecchiatura alla rete elettrica e alla rete telefonica devono essere conformi alle norme FCC, parte 68 e ai requisiti imposti dall'ACTA. Con questo prodotto vengono forniti un cavo telefonico ed una presa modulare conformi. Il prodotto è stato progettato per essere collegato ad un jack modulare compatibile che sia ugualmente conforme. Per informazioni dettagliate, leggere le istruzioni di installazione.

Il numero REN determina il numero di periferiche che possono essere collegate alla linea telefonica. Un numero di REN eccessivo sulla linea telefonica può causare la mancata risposta delle periferiche ad una chiamata in arrivo. Nella maggior parte delle aree, ma non in tutte, la somma dei numeri REN non deve essere superiore a cinque (5,0). Contattare la società telefonica per conoscere il numero di periferiche che si possono collegare ad una linea (in base ai REN totali). Per i prodotti omologati dopo il 23 luglio 2001, il REN è incluso nel codice di identificazione con formato US:AAAEQ##TXXXX. Le cifre rappresentate da ## sono il REN privo del separatore decimale (03 equivale ad esempio a un REN di 0,3). Per i prodotti omologati in data precedente, il REN è identificato separatamente sull'etichetta.

Se questa apparecchiatura HP provoca disturbi alla rete, la società telefonica notificherà in anticipo all'utente dell'eventualità di un'interruzione del servizio. Se la notifica non potrà essere inoltrata in anticipo, l'utente sarà in ogni caso avvisato nel più breve tempo possibile. L'utente sarà inoltre informato del proprio diritto di reclamo nei confronti della FCC qualora ritenga necessario farne uso.

La società telefonica può apportare modifiche ai propri impianti, apparecchiature, servizi o procedure che possono alterare il funzionamento della periferica. Se ciò dovesse avvenire, la società telefonica darà un preavviso all'utente affinché apporti le necessarie modifiche per evitare interruzioni del servizio.

In caso di problemi con questa apparecchiatura, contattare l'assistenza tecnica. Se l'apparecchiatura causa disturbi alla rete telefonica, la compagnia telefonica potrebbe richiedere all'utente di scollegare l'apparecchiatura finché il problema non viene risolto. L'utente deve effettuare solo le riparazioni specificamente descritte nella sezione "Risoluzione dei problemi" della guida per l'utente eventualmente fornita.

Il collegamento a linee duplex è soggetto alle tariffe in vigore. Per maggiori informazioni, contattare gli enti pubblici o privati competenti in materia.

Se si dispone di un sistema di allarme cablato in modo particolare e collegato alla linea telefonica, accertarsi che l'installazione di questa apparecchiatura HP non provochi la disattivazione del sistema di allarme. Per qualsiasi domanda sulle apparecchiature in grado di disattivare il sistema di allarme, consultare la compagnia telefonica o un installatore qualificato.

La legge Telephone Consumer Protection Act del 1991 definisce illegale l'uso di computer o altri dispositivi elettrici, compresi apparecchi fax, per inviare un messaggio che non contenga una riga in cima o in fondo a ciascuna pagina o sulla prima pagina trasmessa recante la data e l'ora di spedizione, l'indicazione dell'azienda, altro ente o individuo che invia il messaggio, nonché il numero telefonico dell'apparecchiatura che invia il messaggio (il numero telefonico fornito non può essere un numero che inizia con 900 o con qualsiasi altro numero a cui è associata una tariffa superiore alle normali tariffe locali o interurbane).

Per programmare queste informazioni, seguire le istruzioni riportate nel software per l'invio di fax.

## <span id="page-26-0"></span>**Riferimenti alla normativa canadese in materia di modem**

Questa apparecchiatura soddisfa le specifiche tecniche Industry Canada.

Il Ringer Equivalence Number, REN, è un'indicazione del numero di apparecchi che possono essere collegati a un'interfaccia telefonica. La terminazione di un'interfaccia può essere costituita da una qualsiasi combinazione di apparecchi, con il solo requisito che la somma dei REN di tutti gli apparecchi non sia superiore a 5. Il REN per questa apparecchiatura terminale è 1,0.

## **Riferimenti alla normativa giapponese in materia di modem**

Se sulla parte inferiore del computer non è apposto il marchio di certificazione giapponese, consultare il contrassegno di certificazione appropriato riportato di seguito:

Di seguito viene riportata l'indicazione di certificazione per il Giappone relativa ai sistemi LSI Corporation PCI-SV92EX Soft modem:

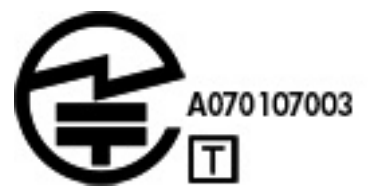

## **Riferimenti alla normativa neozelandese in materia di modem**

La concessione di un Telepermit (permesso telefonico) per qualsiasi apparecchiatura terminale indica solo la conferma da parte di Telecom della conformità del dispositivo alle condizioni minime richieste per il collegamento alla rete. Non rappresenta alcuna approvazione del prodotto da parte di Telecom, né fornisce alcun tipo di garanzia. Soprattutto non assicura il corretto funzionamento del componente con altri apparecchi o dispositivi con marchio Telepermit di qualsiasi marca e modello, né che qualsiasi prodotto sia compatibile con tutti i servizi della rete Telecom.

Questa apparecchiatura non è in grado di garantire un corretto funzionamento in tutte le condizioni operative alle velocità più elevate per le quali è stata concepita. Telecom non assume alcuna responsabilità per eventuali difficoltà verificatesi in tali circostanze.

Se il dispositivo supporta la selezione a impulsi, non vi è garanzia che la linea telefonica continuerà a supportarla anche in futuro.

L'uso della selezione a impulsi con il dispositivo collegato alla stessa linea di un altro apparecchio può causare un tintinnio della suoneria o rumori e generare una condizione di risposta fasulla. Qualora si verificassero tali problemi, l'utente *non* deve contattare il servizio guasti della Telecom.

Alcuni parametri necessari per la conformità ai requisiti del marchio Telepermit di Telecom dipendono dalle apparecchiature (PC) associate a questo dispositivo. L'apparecchiatura associata deve essere impostata in modo da operare nei seguenti limiti di compatibilità con le specifiche Telecom:

- **a.** Il numero massimo di tentativi di chiamata allo stesso numero entro un qualsiasi periodo di 30 minuti per qualsiasi singolo avvio di chiamata manuale non deve essere superiore a 10.
- **b.** Il dispositivo deve riagganciarsi per un periodo di tempo non inferiore a 30 secondi tra la fine di un tentativo e l'inizio di un nuovo tentativo di chiamata.
- <span id="page-27-0"></span>**c.** Qualora vengano effettuate chiamate automatiche a numeri diversi, il dispositivo deve essere impostato per riagganciarsi dopo un periodo di tempo non inferiore a 5 secondi tra la fine di un tentativo e l'inizio di un nuovo tentativo di chiamata.
- **d.** Il dispositivo deve essere configurato in modo da rispondere alle chiamate in un tempo compreso tra 3 e 30 secondi dal primo squillo (S0 deve essere impostato tra 2 e 10).

#### **Supporto vocale**

Tutti coloro che utilizzano il dispositivo per registrare conversazioni telefoniche devono rispettare le leggi della Nuova Zelanda. Ciò implica che almeno uno degli interlocutori sia consapevole del fatto che la conversazione viene registrata. È inoltre necessario che siano rispettati i principi elencati nella legge sulla privacy del 1993 riguardo alla natura delle informazioni personali raccolte, ai motivi per cui tali informazioni vengono raccolte, all'uso che ne viene fatto e ai dati che vengono comunicati ad altri soggetti.

Questo dispositivo non deve essere impostato per effettuare chiamate automatiche al servizio di emergenza '111' di Telecom.

# **Avvisi di compatibilità per i campi elettromagnetici**

Questa guida contiene gli avvisi e le informazioni di conformità alle norme wireless e non wireless per il paese e la regione di appartenenza relativi al computer. Alcuni avvisi potrebbero non essere validi per questo prodotto.

Possono essere installati uno o più dispositivi wireless. In alcuni ambienti, ad esempio a bordo di aerei, nei centri ospedalieri, vicino a depositi di esplosivi, in località a rischio e così via, l'uso di questi dispositivi potrebbe essere vietato. Se non si è certi della regolamentazione in vigore relativa al loro impiego, richiedere un'autorizzazione esplicita prima di attivarli.

## <span id="page-28-0"></span>**Avviso della Commissione federale per le comunicazioni (FCC)**

Questa apparecchiatura è stata testata e ritenuta conforme ai limiti per un dispositivo digitale di Classe B, ai sensi della Parte 15 delle regole FCC. Tali limiti sono stati stabiliti allo scopo di offrire una ragionevole protezione da interferenze nel caso di utilizzo dell'apparecchiatura in ambienti residenziali. Questa apparecchiatura genera, utilizza ed è in grado di emettere energia in radiofrequenza e, se non viene installata e utilizzata conformemente alle istruzioni, può causare interferenze dannose per le comunicazioni. Tuttavia, non si garantisce che non si verifichino interferenze in ambienti specifici. Se l'apparecchiatura causa interferenze dannose per la ricezione radio o televisiva, verificabile spegnendo o riaccendendo l'apparecchiatura, si invita l'utente a tentare di correggere le interferenze adottando una o più delle seguenti misure:

- Riorientare o riposizionare l'antenna ricevente.
- Aumentare la distanza tra l'apparecchiatura e il ricevitore.
- Collegare l'apparecchiatura ad una presa su un circuito diverso da quello al quale è collegato il ricevitore.
- Consultare il rivenditore o un tecnico radio o televisivo esperto per ricevere assistenza.

#### **Modifiche**

L'FCC richiede che l'utente venga avvisato del fatto che eventuali cambiamenti o modifiche a questo dispositivo non approvate espressamente da Hewlett-Packard Company potrebbero invalidare l'autorità dell'utente a utilizzare l'attrezzatura.

#### **Cavi**

Ai fini della conformità con le disposizioni FCC, le connessioni a questo dispositivo devono essere effettuate utilizzando cavi schermati i cui connettori siano dotati di rivestimenti metallici RFI/EMI.

### <span id="page-29-0"></span>**Dichiarazione di conformità per i prodotti contrassegnati dal Logo FCC (Solo per gli Stati Uniti)**

Questo dispositivo è conforme alla Parte 15 delle regole FCC. Il funzionamento è soggetto alle due condizioni seguenti:

- **1.** Questo dispositivo potrebbe causare interferenze dannose e
- **2.** Questo dispositivo deve accettare qualsiasi interferenza ricevuta, comprese le interferenze che potrebbero provocare un funzionamento non desiderato.

Per domande sul prodotto, contattare:

Hewlett-Packard Company P.O. Box 692000, Mail Stop 530113 Houston, Texas 77269-2000

Per domande sulla dichiarazione FCC, contattare:

Hewlett-Packard Company P.O. Box 692000, Mail Stop 510101 Houston, Texas 77269-2000

Oppure, telefonare al numero (281) 514-3333.

Per identificare questo prodotto, fare riferimento al numero di parte, di serie o di modello riportato sul prodotto.

#### **Prodotti dotati di dispositivi LAN wireless**

Il prodotto può contenere un dispositivo LAN wireless, che non deve trovarsi in prossimità di od operare in concomitanza con altre antenne o trasmettitori.

**AVVERTENZA! Esposizione a radiazioni da frequenza radio:** la capacità di emissione di questo dispositivo è inferiore ai limiti definiti dalle norme FCC sull'esposizione a frequenze radio. Ciononostante il dispositivo deve essere utilizzato in modo da ridurre al minimo la possibilità di contatto umano durante il funzionamento.

Durante il funzionamento normale: Per evitare la possibilità di superamento dei limiti di esposizione alle radiofrequenze previsti dalla FCC, le persone non devono trovarsi a meno di 20 cm. Per identificare la posizione delle antenne wireless, consultare la documentazione fornita con il computer.

**ATTENZIONE:** Se si utilizza una LAN wireless IEEE 802.11a, questo prodotto è limitato all'utilizzo interno, in quanto opera in un intervallo di frequenza incluso da GHz 5,15 a 5,25 GHz. La FCC richiede l'utilizzo di questo prodotto all'interno per l'intervallo di frequenza incluso tra 5,15 GHz e 5,25 GHz allo scopo di ridurre la possibilità di interferenze dannose per i sistemi satellitari mobili che utilizzano gli stessi canali. Il radar ad alta potenza è assegnato come utente principale delle bande 5,25-5, 35 GHz e 5,65-5,85 GHz. Queste stazioni radar possono causare interferenze a questo dispositivo o danneggiarlo.

## **Dichiarazione di Telecom Australia**

Collegare il computer alla rete di telecomunicazione mediante un cavo di linea conforme ai requisiti dell'ACA Technical Standard TS008.

**AVVERTENZA!** I modem senza RJ-11 integrale in dotazione con questo computer vanno installati solo su dispositivi che riportano il marchio di certificazione A-tick.

## <span id="page-30-0"></span>**Avviso per il Brasile**

Este equipamento opera em caráter secundário, isto é, não tem direito a proteção contra interferência prejudicial, mesmo de estações do mesmo tipo, e não pode causar interferência a sistemas operando em caráter primário.

**ATTENZIONE:** A alimentação de energia é predefinida para 220/230Vv. Se você possuir tomada elétrica de 110/115Vv, por favor, altere a chave na parte traseira do seu computador para a tensão correta.

## **Norme per il Canada**

Questo apparecchio digitale di Classe B soddisfa tutti i requisiti dei regolamenti canadesi sulle apparecchiature che provocano interferenze. Se questo dispositivo presenta capacità WLAN o Bluetooth, soddisfa tutti i requisiti dei regolamenti canadesi sulle apparecchiature che provocano interferenze. Il funzionamento è soggetto alle due condizioni seguenti: (1) non deve causare interferenze, e (2) deve poter sostenere le eventuali interferenze, comprese quelle che potrebbero causare un funzionamento anomalo del dispositivo.

**AVVERTENZA! Esposizione alle radiazioni da radiofrequenze** La potenza in uscita irradiata da questo dispositivo è inferiore ai limiti di esposizione alle radiofrequenze fissati da Industry Canada. Tuttavia, è opportuno utilizzare il dispositivo in modo da ridurre al minimo il contatto fisico durante il normale funzionamento.

Durante il funzionamento normale: Per evitare la possibilità di superamento dei limiti di esposizione alle radiofrequenze previsti da Industry Canada , le persone non devono trovarsi a meno di 20 cm. Per identificare la posizione delle antenne wireless, consultare la documentazione fornita con il computer.

**ATTENZIONE:** Quando si utilizza una rete LAN wireless IEEE 802.11a, il prodotto deve essere utilizzato solo in ambienti chiusi, in quanto opera nell'intervallo di frequenza da 5,15 a 5,25 GHz. Le normative Industry Canada stabiliscono che il prodotto deve essere utilizzato in ambienti chiusi per l'intervallo di frequenza compreso tra 5,15 GHz e 5,25GHz al fine di ridurre potenziali interferenze dannose per sistemi satellitari portatili che utilizzano gli stessi canali. Le bande di frequenza comprese tra 5,25 e 5,35 GHz e tra 5,65 e 5,85 GHz sono utilizzate principalmente dai radar ad alta energia, che possono interferire e/o danneggiare il dispositivo.

L'antenna di questo dispositivo non è sostituibile. Qualsiasi tentativo di modifica effettuato dall'utente può danneggiare il computer.

## **Avvisi normativi per l'Unione Europea**

#### **Dichiarazione di conformità**

I prodotti con il marchio CE sono conformi con una o più delle seguenti Direttive UE, come applicabile:

- Direttiva sulla bassa tensione 2006/95/EC
- Direttiva EMC 2004/108/EC
- Direttiva Ecodesign 2009/125/EC
- Direttiva R&TTE 1999/5/EC
- Direttiva RoHS 2011/65/EU

<span id="page-31-0"></span>Questo prodotto può considerarsi valido ai fini della conformità CE solo se utilizzato con l'adeguato adattatore CA (dove applicabile) e cavo di alimentazione a marchio CE, fornito da HP. Vedere anche [Requisiti del cavo di alimentazione a pagina 34](#page-41-0).

La conformità con tali direttive implica la conformità con le norme applicabili europee armonizzate (Norme europee) elencate nella Dichiarazione di conformità EU emessa da HP per questo prodotto o famiglia di prodotti e disponibile nella documentazione del prodotto o al seguente sito Web: www.hp.eu/certificates (Ricerca con nome modelli di prodotto o RMN, Regulatory Model Number, presente sull'etichetta delle normative).

La conformità è indicata da uno dei seguenti marchi applicati al prodotto:

● Per prodotti che non dispongono di funzionalità di telecomunicazione e per prodotti per telecomunicazioni UE armonizzati, come Bluetooth®, nella classe di potenza inferiore a 10 mW.

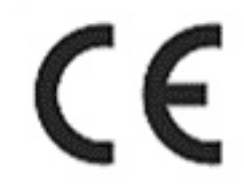

● Per i prodotti di telecomunicazione UE non armonizzati (se applicabile, un numero che si riferisce all'organismo notificato a 4 cifre è inserito tra il marchio CE e il punto esclamativo racchiuso in un cerchio).

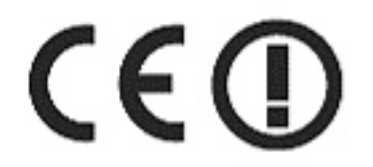

Fare riferimento all'etichetta posta su questo prodotto.

La funzionalità di telecomunicazione di questo prodotto può essere utilizzata nei seguenti paesi UE ed EFTA: Austria, Belgio, Bulgaria, Cipro, repubblica Ceca, Danimarca, Estonia, Finlandia, Francia, Germania, Grecia, Ungheria, Islanda, Irlanda, Italia, Lettonia, Liechtenstein, Lituania, Lussemburgo, Malta, Paesi bassi, Norvegia, Polonia, Portogallo, Romania, Repubblica Slovacca, Slovenia, Spagna, Svezia, Svizzera e Regno Unito.

Il punto di contatto per le questioni normative è Hewlett-Packard GmbH, HQ-TRE, Herrenberger Strasse 140, 71034 Boeblingen, Germania.

#### **Prodotti con moduli wireless**

QUESTO DISPOSITIVO È CONFORME AI REQUISITI DELLE DIRETTIVE INTERNAZIONALI VIGENTI PER L'ESPOSIZIONE ALLE RADIOFREQUENZE.

Il modulo wireless del computer è un ricetrasmettitore radio. Il dispositivo è progettato per non superare i limiti di esposizione alla radiofrequenza (RF) raccomandati dalle linee guida internazionali (ICNIRP). Questi limiti sono inclusi in linee guida complete che stabiliscono i livelli di radiazioni RF per la popolazione. Le linee guida sono state sviluppate da organizzazioni scientifiche indipendenti sulla base di una valutazione periodica e scrupolosa di studi scientifici. Il dispositivo è inoltre conforme alle direttive europee R&TTE, inclusa la direttiva che stabilisce la tutela della salute dell'utente e di terzi.

<span id="page-32-0"></span>Lo standard di esposizione per i dispositivi utilizza un'unità di misura conosciuta come Tasso di Assorbimento Specifico o SAR\*. Il valore SAR è stato determinato eseguendo il test del dispositivo nelle normali posizioni d'uso con il dispositivo che trasmette al massimo livello di potenza certificato in tutte le bande di frequenza testate. L'effettivo limite SAR del dispositivo può essere molto inferiore rispetto al valore massimo, in quanto il dispositivo funziona a diversi livelli di potenza in modo da utilizzare soltanto quella necessaria per collegarsi alla rete.

Questo dispositivo è conforme alle norme per l'esposizione alle radiofrequenze quando viene utilizzato all'interno di un computer e le antenne sono posizionate alla distanza minima dal corpo. Per poter trasmettere dati o messaggi, questo dispositivo richiede una elevata qualità di connessione alla rete. In alcuni casi, la trasmissione di dati o messaggi può essere ritardata fino a quando non risulta disponibile una connessione di buona qualità. Mantenersi alla distanza raccomandata fino a quando la trasmissione non è completata.

\*Il limite SAR per i dispositivi mobili usati dal pubblico, stabilito dalle direttive internazionali non FCC, è pari a 2,0 watt/kg (W/kg) calcolato su una media di dieci grammi di massa. Le direttive garantiscono un notevole margine di sicurezza al fine di assicurare una maggiore tutela per il pubblico e di compensare qualsiasi variazione nelle misurazioni. I valori SAR possono variare a seconda della banda di rete e delle norme di presentazione dei dati nei vari paesi.

Questa apparecchiatura contiene un dispositivo radio ricetrasmittente. Nell'uso normale, una distanza di separazione di 20 cm assicura la conformità dei livelli di esposizione alla radiofrequenza con le normative australiane e neozelandesi.

#### **Prodotti con dispositivi wireless LAN a 2,4 GHz**

#### **Francia**

Per il funzionamento LAN wireless a 2,4 GHz di questo prodotto, esistono alcune restrizioni: Questo prodotto può essere utilizzato all'interno per l'intera banda di frequenza da 2400 MHz a 2483,5 MHz (canali da 1 a 13). Per l'uso in esterni, è possibile utilizzare solo la banda di frequenza 2400-2454 MHz (canali da 1 a 7). Per i requisiti più recenti, vedere <http://www.arcep.fr>.

L'utilisation de cet équipement (réseau local sans fil 2,4 GHz) est soumise à certaines restrictions : cet équipement peut être utilisé à l'intérieur d'un bâtiment en utilisant toutes les fréquences de 2400 à 2483,5 MHz (Chaînes 1-13). Pour une utilisation à l'extérieur, seules les fréquences de 2400 à 2454 MHz (Chaînes 1-7) peuvent être utilisées. Pour les dernières restrictions, voir <http://www.arcep.fr>.

#### **Dichiarazione per rete telefonica europea (Modem/Fax)**

Questo prodotto è conforme ai requisiti della direttiva R&TTE 1999/5/CE (Allegato II) e reca il relativo marchio CE. Tuttavia, a causa delle differenze esistenti tra i singoli servizi PSTN forniti nei diversi paesi/regioni, l'approvazione in sé stessa non rappresenta una garanzia assoluta di funzionamento su ogni singolo punto di terminazione della rete PSTN. In caso di problemi, per prima cosa rivolgersi al fornitore dell'apparecchiatura.

Questa apparecchiatura è stata progettata per il funzionamento con reti analogiche DTMF. Questa apparecchiatura può presentare difficoltà di connessione in reti PSTN che supportano solo la composizione a impulsi. Per ulteriori informazioni, consultare il proprio gestore di rete.

#### <span id="page-33-0"></span>**Avviso di ergonomia**

#### **Germania (testo in italiano)**

Un sistema di computer comprendente i prodotti a marchio HP è conforme con i requisiti ergonomici tedeschi se tutti i prodotti costituenti interessati presentano il marchio di approvazione "GS", ad esempio Business Desktop PC, tastiera, PC-mouse e monitor.

#### **Germania (testo in tedesco)**

Ein aus HP Produkten bestehendes Computersystem erfüllt die anwendbaren ergonomischen Anforderungen, wenn alle verwendeten Komponenten das "GS" Zeichen tragen, wie z. B. Business Desktop PC, Tastatur, PC-Maus und Bildschirm.

### **Avviso per il Giappone**

この装置は、クラス B 情報技術装置です。この装置は、家 庭環境で使用することを目的としています が、この装置が ラジオやテレビジョン受信機に近接して使用されると、受 信障害を引き起こすこと があります。取扱説明書に従って 正しい取り扱いをして下さい。

#### VCCI-B

この機器の使用周波数帯では、電子レンジ等の産業・科学・医療用機器のほか 工場の製造ライン等で使用されている移動体識別用の構内無線局(免許を要する 無線局)及び特定小電力無線局(免許を要しない無線局)が運用されています。

- 1 この機器を使用する前に、近くで移動体識別用の構内無線局及び特定小電力 無線局が運用されていないことを確認して下さい。
- 2 万一、この機器から移動体識別用の構内無線局に対して電波干渉の事例が発 生した場合には、速やかに使用周波数を変更するか又は電波の発射を停止した 上、下記連絡先にご連絡頂き、混信回避のための処置等(例えば、パーティシ ョンの設置など)についてご相談して下さい。
- 3 その他、この機器から移動体識別用の特定小電力無線局に対して電波干渉の 事例が発生した場合など何かお困りのことが起きたときは、次の連絡先へお問 い合わせ下さい。

連絡先:日本ヒューレット・パッカード株式会社 TEL:0120-014121

5 GHz帯を使用する特定無線設備 (802.11a相当)は屋内使用に限られて います。この機器を屋外で使用することは電波法で禁じられています。

#### **Contrassegni di certificazione LAN wireless e Bluetooth**

このデバイスに無線装置が搭載されている場合、それは認定された無線装置です。

If this device contains radio equipment, it is certified radio equipment.

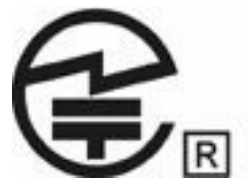

## <span id="page-34-0"></span>**Avvisi per la Corea del Sud**

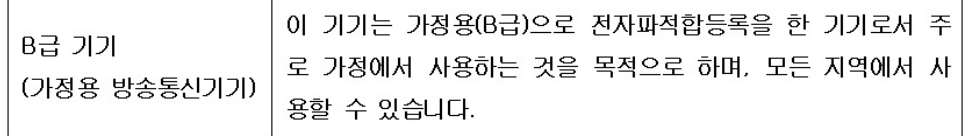

# 해당 무선설비는 전파혼신 가능성이 있으므로 인명안전과 관련된 서비스는 할 수 없음 (무선모들제품이 설치되어 있는 경우).

## **Avviso per il Messico**

La operación de este equipo está sujeta a las siguientes dos condiciones: (1) este equipo puede que no cause interferencia y (2) este equipo debe aceptar cualquier interferencia, incluyendo interferencia que pueda ser causada por la operación no deseada.

## **Avviso per Taiwan**

低功率電波輻射性電機管理辦法

第十二條經型式認證合格之低功率射頻電機,非經許可,公司、商號或使用者均 不得擅自變更頻率,加大功率或變更原設計之特性及功能。 第十四條低功率射頻電機之使用不得影響飛航安全及干擾合法通信;經發現有干 擾現象時,應立即停用,並改善至無干擾時方得繼續使用。 前項合法通信,指依電信規定作業之無線電信。低功率射頻電機須忍受 合法通信或工業、科學及醫療用電波輻射性電機設備之干擾。

在5.25G ~5.35G頻帶內操作之無線 資訊傳輸設備僅適於室內使用

# <span id="page-35-0"></span>**3 Avvisi di sicurezza per notebook**

**AVVERTENZA!** Per ridurre il rischio di gravi lesioni, leggere la *Guida alla sicurezza e al comfort*. Questa guida spiega come organizzare adeguatamente la postazione di lavoro, descrive la postura corretta e gli errori che chi utilizza un computer dovrebbe evitare. Offre inoltre importanti informazioni sulla sicurezza elettrica e meccanica. Questa guida si può trovare sul Web all'indirizzo <http://www.hp.com/ergo>, nonché nel CD Documentation (Documentazione) fornito con il prodotto.

# **Avviso di sicurezza relativo alla temperatura**

**AVVERTENZA!** Per ridurre il rischio di ustioni per l'utente o il surriscaldamento per il computer, non utilizzare quest'ultimo tenendolo sulle ginocchia e non ostruirne le prese d'aria. Utilizzare il dispositivo solo su una superficie rigida e piana. Accertarsi che il flusso d'aria non venga bloccato da altre superfici rigide quali una stampante opzionale adiacente, né da altre superfici morbide, quali cuscini, tappeti o abiti. Impedire inoltre che l'adattatore CA sia a contatto con la pelle o con una superficie morbida, come un cuscino, un tappeto o un tessuto durante l'uso del computer. Il computer e l'adattatore CA rispettano i limiti di temperatura delle superfici accessibili dall'utente stabiliti dagli standard internazionali per la sicurezza delle apparecchiature informatiche (IEC/EN 60950).

# **Avviso sulle condizioni di sicurezza potenziali**

Se si nota una delle seguenti condizioni (o se sono già stati riscontrati problemi di sicurezza), non utilizzare il computer: scoppiettii, sibili o crepitii, oppure un forte odore o fumo proveniente dal computer. È normale che queste condizioni si verifichino quando un componente elettronico interno si guasta in modo sicuro e controllato. Tuttavia, tali condizioni possono anche indicare un potenziale problema di sicurezza. Non considerare il guasto come privo di pericolo. Spegnere il computer, scollegarlo dalla sorgente di alimentazione e rivolgersi al supporto tecnico per assistenza.

# **Avvisi sulla batteria sostituibile dall'utente**

**AVVERTENZA!** Se si sostituisce la batteria con una di tipo non corretto, sussiste il rischio di esplosione. Smaltire le batterie usate secondo le istruzioni.

A **AVVERTENZA!** Per ridurre il rischio di incendi o di lesioni, non smontare, frantumare o perforare; non cortocircuitare i contatti esterni e non smaltirle gettandole nell'acqua o nel fuoco.

**AVVERTENZA!** Tenere la batteria fuori dalla portata dei bambini.

**AVVERTENZA!** Per ridurre rischi potenziali, utilizzare con il computer solo la batteria fornita con lo stesso, una batteria sostitutiva fornita da HP o una batteria compatibile acquistata come accessorio da HP.

# <span id="page-36-0"></span>**Avviso relativo al livello di volume per cuffie e auricolari**

**AVVERTENZA!** L'ascolto per un periodo di tempo prolungato di musica ad alto volume può danneggiare l'udito. Per ridurre i rischi di danni all'udito, ridurre il volume ad un livello sicuro e confortevole e ridurre il tempo di ascolto a volume alto.

Per la propria sicurezza, prima di utilizzare cuffie o auricolari, abbassare sempre il volume. Alcune cuffie sono più potenti di altre, anche se l'impostazione del volume è uguale.

La modifica delle impostazioni predefinite di audio o equalizzatore può determinare l'aumento del volume e deve quindi essere effettuata con cautela.

Per la sicurezza personale, cuffie o auricolari utilizzati con questo prodotto devono essere conformi ai limiti per cuffie, specificati nella norma EN 50332-2.

Se con il computer sono forniti cuffie o auricolari, questa combinazione è conforme con EN 50332-1.

## **Avvisi per i cavi di alimentazione**

**AVVERTENZA!** Per ridurre il rischio di scosse elettriche o danni all'apparecchiatura:

Collegare il cavo di alimentazione a una presa di corrente CA facilmente accessibile in ogni momento.

Togliere l'alimentazione al computer scollegando il cavo di alimentazione dalla presa di corrente (non il cavo di alimentazione dal computer).

Se la spina del cavo di alimentazione è tripolare, inserirla in una presa dello stesso tipo, provvista del terminale di messa a terra. Non escludere il contatto di messa a terra del cavo di alimentazione (ad esempio, utilizzando un adattatore bipolare), in quanto svolge un'importante funzione di sicurezza.

A **AVVERTENZA!** Per ridurre potenziali rischi, utilizzare con il computer solo l'adattatore CA fornito con lo stesso, un adattatore CA sostitutivo fornito da HP o un adattatore CA acquistato come accessorio da HP.

## **Pulizia della tastiera**

**AVVERTENZA!** Per ridurre il rischio di scosse elettriche o danni ai componenti interni, non pulire la tastiera con un aspirapolvere, in quanto l'uso di un tale apparecchio potrebbe provocare il deposito di altra polvere. Pulire la tastiera regolarmente per evitare che i tasti diventino appiccicosi e per rimuovere polvere, lanugine e particelle che possono infiltrarsi tra i tasti. Per rimuovere la sporcizia è possibile utilizzare una bomboletta di aria compressa con un ugello a cannuccia per meglio indirizzare il getto d'aria intorno e sotto ai tasti.

# **Avviso per i viaggi**

**AVVERTENZA!** Per ridurre il rischio di scosse elettriche, incendi o danni all'apparecchiatura, non cercare di alimentare il computer con un convertitore di tensione per elettrodomestici.

# <span id="page-37-0"></span>**Avvisi di sicurezza per la Cina**

## **Cina: avviso sull'altitudine**

Avvertenza per l'altitudine per prodotti non certificati per l'uso a >5000 m

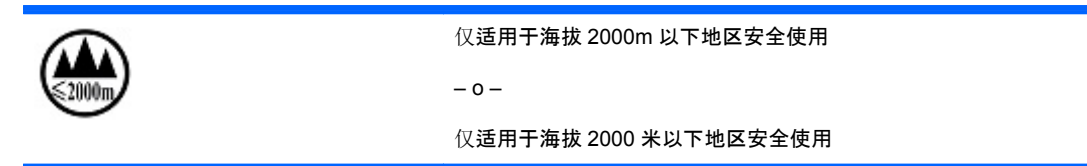

## **Cina: avvertenza tropicale**

Avvertenza tropicale per prodotti non certificati per l'uso nelle regioni tropicali.

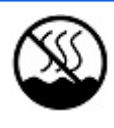

仅适用于非热热气候条件下安全使用

# **Norvegia e Svezia: avviso per la messa a terra di cavi di prodotti con sintonizzatore TV**

**ATTENZIONE:** Per ridurre potenziali problemi di sicurezza, utilizzare un isolatore galvanico per il collegamento a un sistema di distribuzione via cavo.

# <span id="page-38-0"></span>**4 Avvisi di sicurezza per desktop, thin client e personal workstation**

# **Importanti informazioni sulla sicurezza**

**AVVERTENZA!** Per ridurre il rischio di gravi lesioni, leggere la *Guida alla sicurezza e al comfort*. Questa guida spiega come organizzare adeguatamente la postazione di lavoro, descrive la postura corretta e gli errori che chi utilizza un computer dovrebbe evitare. Offre inoltre importanti informazioni sulla sicurezza elettrica e meccanica. Questa guida si può trovare sul Web all'indirizzo <http://www.hp.com/ergo>, nonché nel CD Documentation (Documentazione) fornito con il prodotto.

Per ridurre il rischio di scosse elettriche o danni all'apparecchiatura:

• Non scollegare il connettore di messa a terra del cavo di alimentazione. La messa a terra svolge un'importante funzione di sicurezza.

• Collegare il cavo di alimentazione a una presa di corrente elettrica con messa a terra, facilmente accessibile in ogni momento.

• Scollegare il thin client staccando il cavo di alimentazione dalla presa di corrente elettrica.

Il computer può essere pesante; per spostarlo, utilizzare procedure di sollevamento ergonomicamente corrette.

Installare il computer vicino a una presa CA. Il cavo di alimentazione CA è il dispositivo principale di disconnessione del computer dalla rete CA e deve essere sempre accessibile. Per la propria sicurezza, il cavo di alimentazione fornito con il computer è dotato di spina con messa a terra. Utilizzare sempre il cavo di alimentazione con una presa dotata di messa a terra, per evitare il rischio di scosse elettriche.

Per ridurre la possibilità di scosse elettriche causate da una rete telefonica, prima di collegare il computer a una linea telefonica, collegarlo a una presa CA. Inoltre, scollegare la linea telefonica, prima di scollegare il computer dalla presa di alimentazione CA.

Scollegare sempre il cavo del modem dal sistema telefonico prima di installare o rimuovere il coperchio del computer.

Non utilizzare il computer in assenza del coperchio.

Per sicurezza, prima di effettuare operazioni di manutenzione, scollegare sempre il computer dalla fonte di alimentazione e da sistemi di telecomunicazione (ad esempio linee telefoniche), reti o modem. L'inosservanza di tali istruzioni può causare lesioni alle persone o danni all'apparecchiatura. I livelli di tensione dell'alimentazione e del modem di questo prodotto sono pericolosi.

<span id="page-39-0"></span>**ATTENZIONE:** Se il computer è dotato di un selettore di tensione da 115 o 230 V, questo sarà preimpostato sul voltaggio in uso nel paese/regione di acquisto del PC. La modifica dell'impostazione predefinita e la selezione del voltaggio errato possono danneggiare il computer e annullare le garanzie implicite.

Questo prodotto non è stato valutato per il collegamento a un sistema di alimentazione "IT" (un sistema di distribuzione CA senza collegamento diretto alla terra, in base a IEC/EN 60950).

# **Condizioni di installazione**

Vedere le istruzioni di installazione prima di collegare l'apparecchiatura all'alimentazione in ingresso.

**AVVERTENZA!** L'apparecchiatura deve essere dotata di un'apposita connessione di messa a terra protettiva CA.

All'interno del computer potrebbero essere presenti parti energizzate e mobili. Prima di rimuovere l'involucro, spegnere l'apparecchiatura. Riposizionare e bloccare l'involucro prima di riaccendere l'apparecchiatura.

# **Avviso relativo alla sostituzione della batteria**

- **AVVERTENZA!** Il prodotto può contenere una batteria interna al diossido di litio manganese, al pentossido di vanadio o alcalina. Se il gruppo di batterie non viene maneggiato opportunamente, si corre il rischio di incendio e ustioni. Per ridurre il rischio di lesioni fisiche:
	- Non tentare di ricaricare la batteria.
	- Non esporre a temperature superiori a 60° C.
	- Non disassemblare, frantumare, perforare, creare corto circuiti sui contatti esterni o smaltire in acqua o fuoco.

• Se si sostituisce la batteria con una di tipo non corretto, sussiste il rischio di esplosione. Smaltire le batterie usate secondo le istruzioni.

• Sostituire solo con ricambi HP previsti per questo prodotto.

Per informazioni sulla rimozione di una batteria, consultare la documentazione del computer.

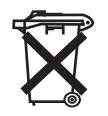

Le batterie e gli accumulatori non devono essere gettati insieme ai rifiuti domestici. Per agevolarne il riciclaggio e lo smaltimento corretto, utilizzare il sistema di raccolta diversificata ed inviare queste parti alla HP, a un rivenditore autorizzato o ad un suo rappresentante.

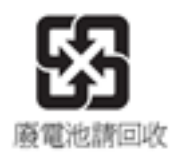

L'EPA di Taiwan richiede che le società di importazione o fabbricazione di batterie a secco, in conformità con l'articolo 15 del Waste Disposal Act, riportino nelle batterie utilizzate nelle vendite, in omaggio o nelle promozioni, il contrassegno per il riciclo. Per lo smaltimento corretto delle batterie, contattare una società taiwanese qualificata per il riciclo.

# <span id="page-40-0"></span>**Avviso relativo al livello di volume di cuffie e auricolari**

**AVVERTENZA!** L'ascolto per un periodo di tempo prolungato di musica ad alto volume può danneggiare l'udito. Per ridurre i rischi di danni all'udito, ridurre il volume ad un livello sicuro e confortevole e ridurre il tempo di ascolto a volume alto.

Per la propria sicurezza, prima di utilizzare cuffie o auricolari, abbassare sempre il volume. Alcune cuffie sono più potenti di altre, anche se l'impostazione del volume è uguale.

La modifica delle impostazioni predefinite di audio o equalizzatore può determinare l'aumento del volume e deve quindi essere effettuata con cautela.

L'inclusione di cuffie o auricolari e la presenza del marchio "GS" sul computer indicano la conformità agli standard EN 50332-1. Per la sicurezza personale, le cuffie o gli auricolari utilizzati con questi prodotti devono essere conformi ai limiti stabiliti dagli standard EN 50332-2 in merito a questa tipologia di dispositivi.

# **Precauzioni per l'uso dei dispositivi laser**

**Per i prodotti dotati di unità ottiche o ricetrasmettitori a fibre ottiche.**

Il prodotto può essere dotato di un dispositivo ottico di archiviazione (ad esempio un'unità CD o DVD) e/o di un ricetrasmettitore a fibra ottica. Questi dispositivi contengono un laser che viene classificato come "Prodotto laser di classe 1" in conformità alle normative IEC/EN 60825-1 e che soddisfa i requisiti di sicurezza di tale standard.

Ogni prodotto laser è conforme agli standard 21 CFR 1040.10 e 1040.11 delle normative FDA negli Stati Uniti o è conforme a queste normative, ad eccezione delle deviazioni in conformità alla norma Laser Notice n. 50 del 24 giugno 2007.

- **AVVERTENZA!** L'utilizzo di controlli, regolazioni o procedure diverse da quelle specificate nel presente documento o nella guida all'installazione del prodotto laser può risultare in una pericolosa esposizione a radiazioni. Per ridurre il rischio di esposizione a radiazioni pericolose, seguire le istruzioni riportate di seguito:
	- Non aprire la custodia del modulo. All'interno non sono contenuti componenti utilizzabili dall'utente.
	- Non eseguire sul dispositivo laser controlli, modifiche o procedure diversi da quelli indicati qui.
	- La riparazione dell'unità deve essere effettuata solo da personale tecnico autorizzato da HP.

## **Requisiti dell'alimentatore e e del set dei cavi di alimentazione**

### **Requisiti di collegamento a massa alimentatore classe I**

Per la protezione da correnti di guasto, l'apparecchiatura deve essere collegata a un morsetto di terra. Inserire il cavo di alimentazione del sistema in una presa CA che presenti una presa di corrente collegata a massa. I cavi di ricambio potrebbero non fornire un'adeguata protezione di guasto. Utilizzare solo il cavo di alimentazione in dotazione con questo prodotto o un ricambio autorizzato Hewlett-Packard.

## <span id="page-41-0"></span>**Danimarca**

For tilslutning af de øvrige ledere, se medfølgende installationsvejledning.

#### **Finlandia**

Laite on liitettävä suojamaadoituskoskettimilla varustettuun pistorasiaan.

#### **Norvegia**

Apparatet må kun tilkoples jordet stikkontakt.

#### **Svezia**

Apparaten skall anslutas till jordat uttag, när den ansluts till ett nätverk.

## **Requisiti dell'alimentatore**

Gli alimentatori di alcuni prodotti sono dotati di interruttori esterni. Grazie ai selettori di tensione, il prodotto può essere utilizzato a qualsiasi tensione compresa tra 100-127 o 200-240 volt CA. Gli alimentatori dei prodotti senza interruttori esterni sono dotati di circuiti interni che rilevano la tensione in ingresso ed eseguono la commutazione automatica alla tensione appropriata.

Per motivi di sicurezza, utilizzare solo l'adattatore CA fornito insieme all'unità o un adattatore di ricambio autorizzato da Hewlett-Packard. I numeri delle parti di ricambio sono disponibili all'indirizzo [http://www.hp.com/cgi-bin/hpsupport/index.pl.](http://www.hp.com/cgi-bin/hpsupport/index.pl)

#### **Per l'utilizzo in Norvegia**

Il prodotto è anche progettato per un sistema di alimentazione IT con tensione concatenata di 230 V.

### **Requisiti del cavo di alimentazione**

Il set dei cavi di alimentazione in dotazione con il prodotto è conforme alle normative del Paese nel quale è stata acquistata l'apparecchiatura in origine. Utilizzare solo il cavo di alimentazione fornito insieme all'unità o un cavo di alimentazione di ricambio autorizzato da Hewlett-Packard o da una fonte HP approvata. I numeri delle parti di ricambio sono disponibili all'indirizzo [http://www.hp.com/](http://www.hp.com/cgi-bin/hpsupport/index.pl) [cgi-bin/hpsupport/index.pl.](http://www.hp.com/cgi-bin/hpsupport/index.pl)

I set dei cavi di alimentazione devono essere conformi alle norme vigenti nel Paese nel quale si intende utilizzare il prodotto. Per ulteriori informazioni sui requisiti del set dei cavi di alimentazione, contattare un rivenditore autorizzato HP, un distributore o un provider di servizi.

**AVVERTENZA!** Non utilizzare i cavi di alimentazione di altri prodotti.

L'utilizzo di cavi di alimentazione non corrispondenti può provocare scosse elettriche e incendi.

I requisiti elencati di seguito vengono applicati in tutti i Paesi:

- **1.** Il cavo di alimentazione deve essere approvato da un ente accreditato, responsabile della valutazione nel Paese in cui il cavo verrà installato.
- **2.** La lunghezza del cavo di alimentazione deve essere compresa tra 1,8 m e 3,6 m. Per un cavo di alimentazione da 2,0 m o meno, il diametro del filo deve essere di almeno 0,75 mm<sup>2</sup> o 18AWG. Se il cavo di alimentazione supera i 2 m, il diametro del filo deve essere di almeno 1 mm<sup>2</sup> o 16AWG.

<span id="page-42-0"></span>Il cavo di alimentazione dovrà essere collocato in modo tale da non essere calpestato o schiacciato da oggetti. Una particolare attenzione dovrebbe essere rivolta alla presa di corrente elettrica e al punto in cui il cavo esce dal prodotto.

A **AVVERTENZA!** Non utilizzare il prodotto quando il cavo di alimentazione è danneggiato. Se il cavo di alimentazione ha subito danni, sostituirlo immediatamente. La presenza di cavi danneggiati può esporre l'utente a rischi.

## **Requisiti per cavo di alimentazione per il Giappone**

Per l'utilizzo in Giappone, utilizzare solo il cavo di alimentazione in dotazione con questo prodotto.

**ATTENZIONE:** Non utilizzare il cavo di alimentazione fornito con il prodotto su altri prodotti.

# **Rischio schiacciamento**

A **AVVERTENZA!** Osservare i punti con alto rischio di schiacciamento; non tenere le dita troppo vicine agli elementi di chiusura.

# **Avvisi di sicurezza per la Cina**

HP 工作站使用安全手册

#### 使用须知

欢迎使用惠普工作站, 为了您及仪器的安全, 请您务必注意如下事项:

- 1. 仪器要和地线相接, 要使用有正确接地插头的电源线, 使用中国国家规定 的 220V 电源。
- 2. 避免高温和尘土多的地方, 否则易引起仪器内部部件的损坏。
- 3. 避免接近高温,避免接近直接热源,如直射太阳光、暖气等其它发热体。
- 4. 不要有异物或液体落入机内, 以免部件短路。
- 5. 不要将磁体放置于仪器附近。

#### 警告

为 防 止 火 灾 或 触 电 事 故 , 请 不 要 将 该 机 放 置 于 淋 雨 或 潮 湿 处

如果您按照以上步骤操作时遇到了困难,或想了解其它产品性能,请在以下网 页上寻找相关信息: http://www.hp.com.cn

或联系我们

中国惠普有限公司 地址: 北京朝阳区建国路 112 号中国惠普大厦 电话: 010-65643888

## <span id="page-43-0"></span>**Cina: avviso sull'altitudine**

Avvertenze per l'altitudine per prodotti non certificati per l'uso a >5000 m

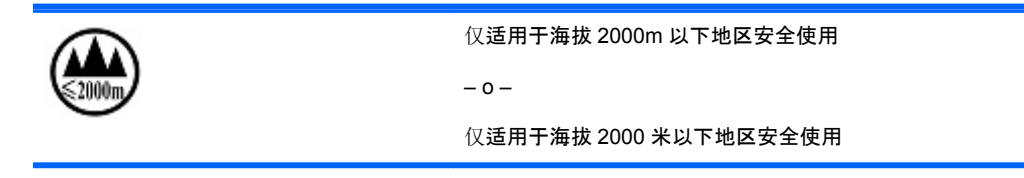

## **Cina: avvertenza tropicale**

Avvertenza tropicale per prodotti non certificati per l'uso nelle regioni tropicali.

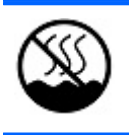

仅适用于非热热气候条件下安全使用

# **Avvisi relativi all'acustica per la Germania**

Il livello della pressione sonora (LpA) è inferiore a 70dB(A) (posizione operatore, funzionamento normale, in base a ISO 7779). I dati sull'emissione di rumore del prodotto sono indicati nelle "Dichiarazioni ECO IT" relative al prodotto all'indirizzo Internet: <http://www.hp.com/go/ted>

Schalldruckpegel (LpA) ist weit unterhalb 70 dB(A) (Benutzerposition, normaler Betrieb, nach ISO 7779) Die Schallemissionswerte der Produkte können in den produktbezogenen "IT ECO Declarations" auf folgender Internet Adresse gefunden werden: <http://www.hp.com/go/ted>

# <span id="page-44-0"></span>**5 Avvisi ambientali per notebook**

In questo capitolo sono riportati avvisi ambientali specifici per il paese o la regione, oltre a informazioni di conformità. Alcuni avvisi potrebbero non essere validi per questo prodotto.

# **Riciclo di batterie e apparecchiature elettroniche**

HP invita i propri clienti a riciclare apparecchiature hardware, cartucce di stampa originali HP e batterie ricaricabili usate. Per ulteriori informazioni sui programmi di riciclo HP, visitare il sito Web HP all'indirizzo<http://www.hp.com/recycle>.

# **Smaltimento delle apparecchiature usate da parte dell'utente**

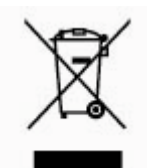

Questo simbolo avvisa di non smaltire il prodotto con i normali rifiuti domestici. Rispettare la salute umana e l'ambiente conferendo l'apparecchiatura dismessa a un centro di raccolta designato per il riciclo di apparecchiature elettroniche ed elettriche. Per ulteriori informazioni, rivolgersi al servizio locale per lo smaltimento dei rifiuti domestici oppure visitare <http://www.hp.com/recycle>.

## **Sostanze chimiche**

HP si impegna a fornire ai nostri clienti informazioni sulle sostanze chimiche contenute nei nostri prodotti, per soddisfare a requisiti legali come REACH (Norma EC N. 1907/2006 del Consiglio e Parlamento europeo). Una dichiarazione informativa per questo prodotto è disponibile all'indirizzo [http://www.hp.com/go/reach.](http://www.hp.com/go/reach)

# <span id="page-45-0"></span>**Avvisi ambientali per la Cina**

微型计算机电源声明书

能耗信息说明

惠普公司对笔记本电电提供能耗信息说明,更多信息请登陆

<http://www.hp.com/hpinfo/globalcitizenship/environment/productdata/chinasepa.html>

回收信息说明

惠普公司对废弃的电子计算机(笔记本电脑)提供回收服务,更多信息请登陆

<http://www.hp.com.cn/hardwarerecycle>

环境标志信息

笔记本电脑已在中国环境标志认证产品的范围中,环境标志表明该产品不仅品质合格,而且在生产、使用和处理处置过程中符 合特定的环境保护要求,与同类产品相比,具有低毒少害、节约资源等环境优势,在国家环境保护部网站 (http://www. [sepa.gov.cn\)](http://www. sepa.gov.cn) 上可浏览到关于环境标志的信息。

# **Limitazione di sostanze pericolose per la Cina (RoHS)**

**Tabella relativa a sostanze/elementi tossici e pericolosi e relativi contenuti**

In conformità alle richieste del Management Methods for Controlling Pollution by Electronic Information Products cinese

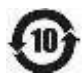

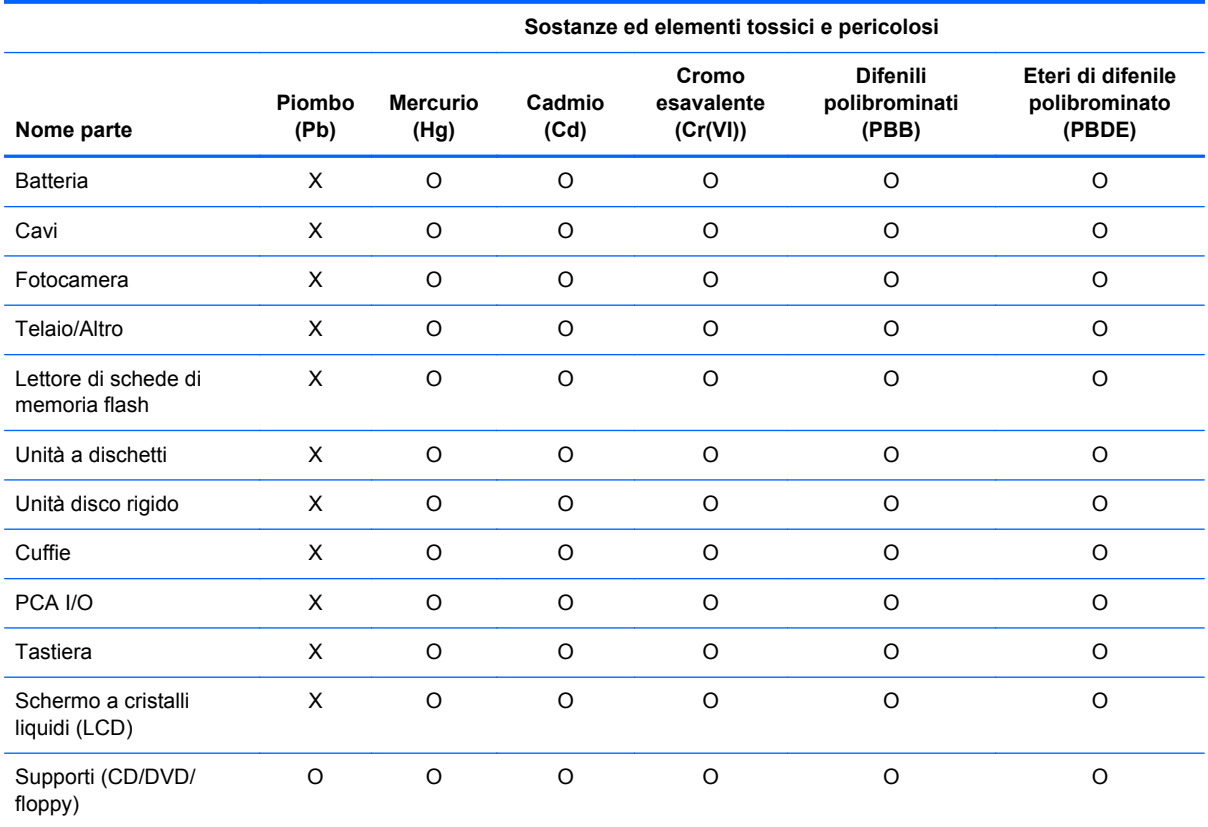

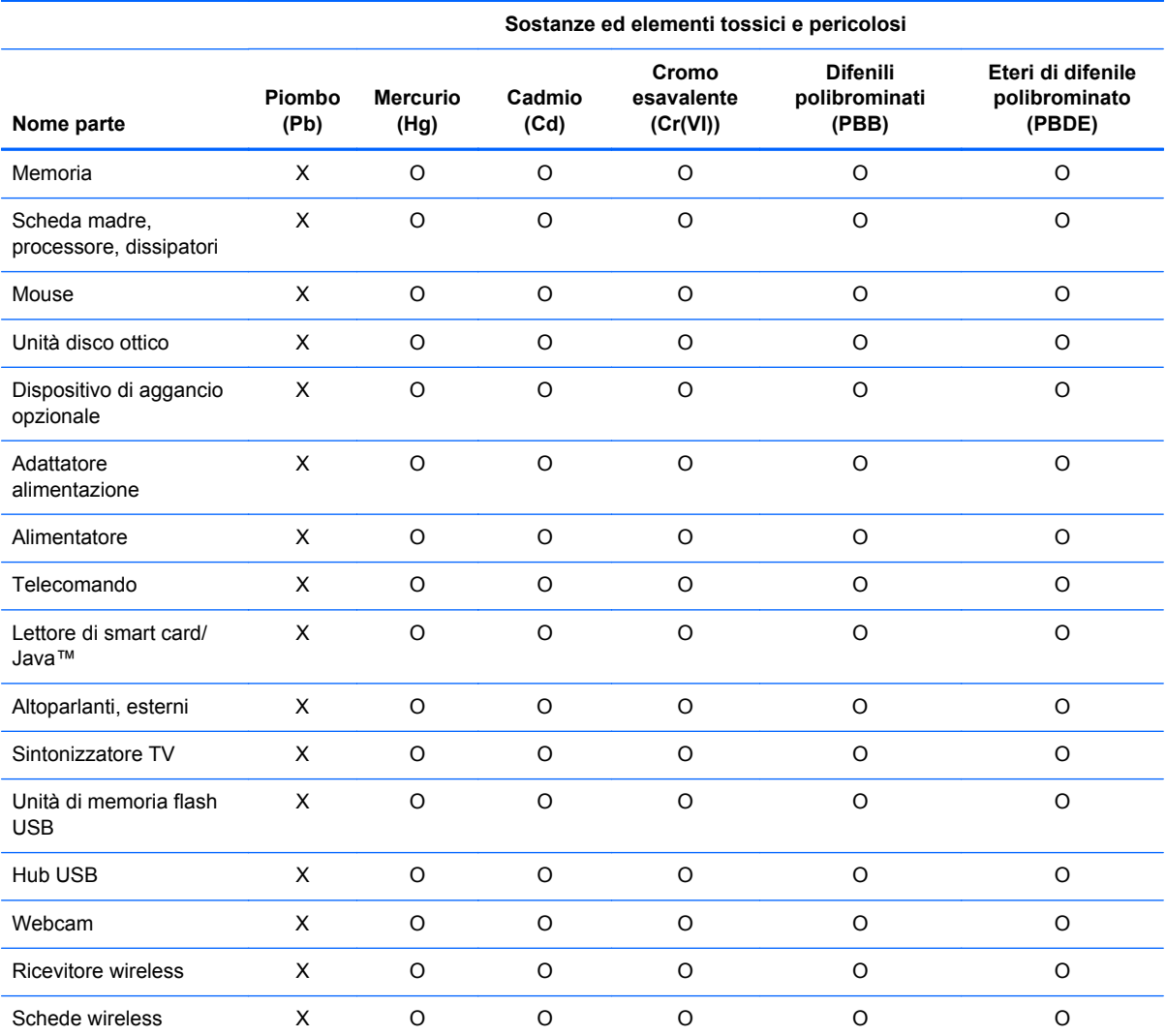

O: indica che questa sostanza tossica o pericolosa contenuta in tutti i materiali omogenei di questa parte è al di sotto del limite stabilito in SJ/T11363-2006.

X: indica che questa sostanza tossica o pericolosa contenuta in almeno uno dei materiali utilizzati per questo elemento è superiore ali limite fissato in SJ/T11363-2006.

Tutte le parti indicate in questa tabella con una X sono conformi con la normativa RoHS dell'Unione Europea "Direttiva 2002/95/EC del Parlamento Europeo e del Consiglio del 27 gennaio 2003 sulla limitazione dell'impiego di determinate sostanze pericolose nelle apparecchiature elettrice ed elettroniche" e relativi emendamenti.

**NOTA:** Il contrassegno del periodo d'uso di protezione ambientale di riferimento è stato determinato in base a condizioni di normale utilizzo del prodotto, ad esempio temperatura e umidità.

认品中有毒有害物质或元素的名称及含量

根据中国《电子信息产品污染控制管理办法》

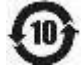

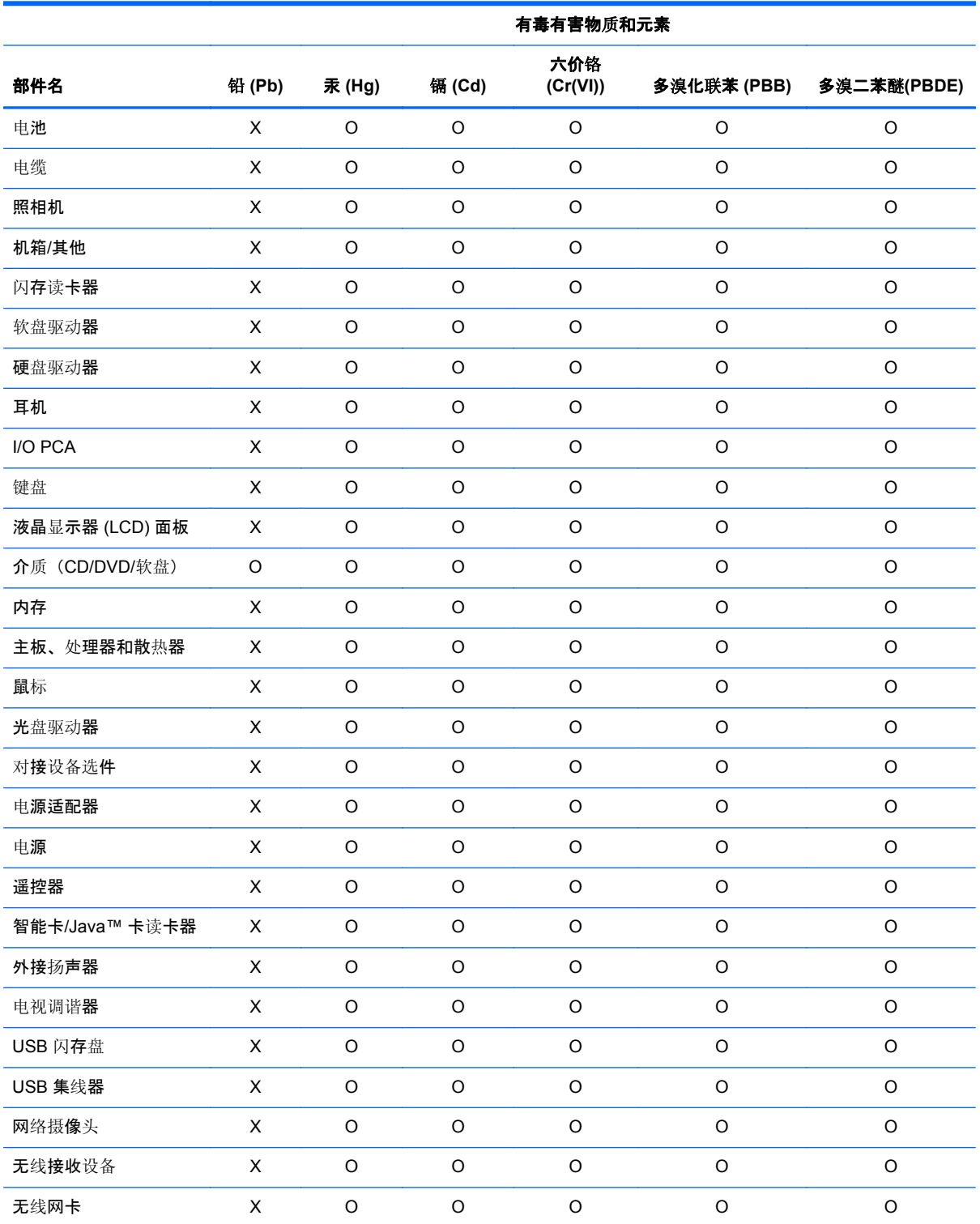

O:表示该有毒有害物质在该部件所有均质材料中的含量均在 SJ/T11363-2006 规定的限量要求以下。

X:表示该有毒有害物质至少在该部件的某一均质材料中的含量超出 SJ/T11363-2006 规定的限量要求。

表中标有"X"的所有部件都符合欧盟 RoHS 法规"欧洲议会和欧盟理事会 2003 年 1 月 27 日关于电子电器设备中限制使用某 些有害物质的 2002/95/EC 号指令"及其增补版。

注: 环保使用期限的参考标识取决于产品正常工作的温度和湿度等条件。

# <span id="page-48-0"></span>**Dichiarazione sul contenuto dei materiali per il Giappone**

In base a una disposizione normativa giapponese, basata sulla specifica JIS C 0950, 2008, i produttori sono tenuti a fornire dichiarazioni sul contenuto dei materiali utilizzati in determinate categorie di prodotti elettronici, commercializzati a partire dal 1° luglio 2006. Per leggere la dichiarazione JIS C 0950 in merito ai materiali utilizzati in questo prodotto, visitare il sito Web HP all'indirizzo [http://www.hp.com/go/jisc0950.](http://www.hp.com/go/jisc0950)

2008年、日本における製品含有表示方法、JISC0950が公示されました。製 造事業者は、2006年7月1日以降に販売される電気·電子機器の特定化学 物質の含有につきまして情報提供を義務付けられました。製品の部材表示 につきましては、www.hp.com/go/jisc0950を参照してください。

# **Legge sull'uso dell'energia sostenibile per il Messico**

Questo prodotto è stato etichettato in conformità con la Legge sull'uso dell'energia sostenibile per il Messico che richiede l'indicazione dei dati di consumo di energia durante l'uso normale (modalità inattiva) e modalità di sospensione. Il prodotto dispone di una delle numerose configurazioni in questa famiglia di prodotti; il consumo di energia nella modalità inattiva della configurazione specifica può variare dalle informazioni sull'etichetta. L'effettivo consumo di energia del prodotto può essere superiore o inferiore al valore riportato sull'etichetta per l'energia del prodotto per il Messico a causa di fattori quali configurazione (componenti e moduli scelti) e uso (attività in esecuzione, software installato e in esecuzione, e così via).

## **Normativa EEE per la Turchia**

In conformità con la normativa EEE

EEE Yönetmeliğine Uygundur

## **Limitazione per l'Ucraina di sostanze pericolose**

L'apparato è conforme con i requisiti del Regolamento tecnico, approvato dalla Risoluzione del consiglio dei ministri dell'Ucraina il 3 dicembre 2008 № 1057, in termini di limitazioni per l'uso di determinate sostanze pericolose nelle apparecchiature elettriche ed elettroniche.

#### **Україна обмеження на наявність небезпечних речовин**

Обладнання відповідає вимогам Технічного регламенту щодо обмеження використання деяких небезпечних речовин в електричному та електронному обладнані, затвердженого постановою Кабінету Міністрів України від 3 грудня 2008 № 1057.

# **Lo smaltimento di materiale con perclorato dovrà probabilmente essere effettuato secondo una specifica procedura**

Vedere <http://www.dtsc.ca.gov/hazardouswaste/perchlorate>.

La batteria con orologio in tempo reale o la batteria a celle tipo moneta di questo prodotto può contenere perclorato ed è possibile che richieda una procedura di smaltimento o riciclo specifico in California.

# <span id="page-49-0"></span>**6 Avvisi ambientali per desktop, thin client e personal workstation**

# **Riciclaggio di componenti elettronici e batterie**

HP invita i clienti a riciclare l'hardware usato, le cartucce originali HP e le batterie ricaricabili. Per ulteriori informazioni relative ai programmi di riciclaggio, visitare il sito<http://www.hp.com/recycle>

Per informazioni sul riciclaggio del prodotto in Giappone, fare riferimento a [http://www.hp.com/jp/](http://www.hp.com/jp/hardwarerecycle/) [hardwarerecycle/](http://www.hp.com/jp/hardwarerecycle/).

# **Smaltimento delle apparecchiature usate da parte dell'utente**

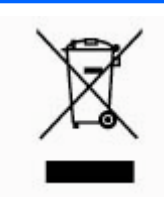

Questo simbolo avvisa di non smaltire il prodotto con i normali rifiuti domestici. Rispettare la salute umana e l'ambiente conferendo l'apparecchiatura dismessa a un centro di raccolta designato per il riciclo di apparecchiature elettroniche ed elettriche. Per ulteriori informazioni, rivolgersi al servizio locale per lo smaltimento dei rifiuti domestici oppure visitare <http://www.hp.com/recycle>.

# <span id="page-50-0"></span>**Qualifica ENERGY STAR® (solo in determinati modelli)**

NOTA: Questa sezione si applica solo ai prodotti che presentano il logo Energy Star.

In qualità di partner ENERGY STAR, Hewlett-Packard Company ha seguito il programma di qualifica e certificazione della U.S. Environmental Protection Agency (EPA) per garantire che i prodotti contrassegnati dal logo ENERGY STAR sono conformi alle direttive per il risparmio energetico ENERGY STAR. Tutti i computer conformi a ENERGY STAR sono contrassegnati con il seguente logo.

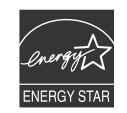

Il programma per computer ENERGY STAR è stato realizzato dalla EPA per potenziare il rendimento energetico e ridurre l'inquinamento atmosferico grazie all'uso di dispositivi più efficienti negli ambienti domestici e lavorativi. Un modo per ottenere questa efficienza energetica è mediante la funzione Risparmio energia di Microsoft Windows, che consente di ridurre i consumi energetici quando i dispositivi non sono in uso.

La funzione di risparmio energetico consente al computer di avviare una modalità a basso consumo o "Sospensione" dopo un periodo di inattività. Quando utilizzata con un monitor esterno certificato ENERGY STAR, questa funzione supporta anche le analoghe funzioni di risparmio energetico del monitor esterno.

Per sfruttare i risparmi di energia, la funzionalità di risparmio energia è stata preimpostata per spegnere computer e monitor dopo i seguenti periodi di inattività:

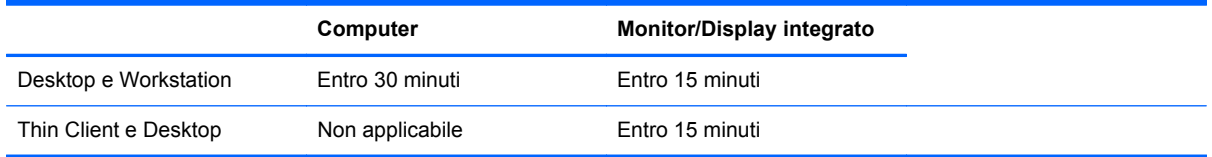

La modalità di sospensione del computer e del monitor può essere interrotta grazie all'interazione con qualsiasi dispositivo di input del computer (mouse, tastiera ecc.). Se il computer è configurato con la funzione Wake On LAN (WOL) abilitata, la sua modalità di sospensione può essere interrotta anche tramite un segnale di rete.

Per ulteriori informazioni sul potenziale di risparmio energetico ed economico della funzione Risparmio energia, visitare il seguente sito Web di ENERGY STAR: [http://www.energystar.gov/](http://www.energystar.gov/powermanagement) [powermanagement.](http://www.energystar.gov/powermanagement)

Per ulteriori informazioni sul programma ENERGY STAR di EPA e i vantaggi per l'ambiente, visitare il seguente sito Web:<http://www.energystar.gov>.

**ATTENZIONE:** L'utilizzo della funzione Risparmio energia con monitor non conformi alle specifiche ENERGY STAR potrebbe causare distorsioni video al verificarsi del timeout del Risparmio energia.

<span id="page-51-0"></span>**NOTA:** ENERGY STAR non è supportato dai PC Desktop e dalle workstation configurati con alcune versioni di Linux o FreeDOS.

In caso di ripristino del sistema operativo, è necessario definire nuovamente anche le impostazioni ENERGY STAR (se pertinente) dopo il ripristino.

Per verificare le impostazioni di alimentazione predefinite per il computer desktop o workstation, selezionare **Start** > **Pannello di controllo**, quindi digitare Opzioni risparmio energia nella finestra di ricerca.

# **Sostanze chimiche**

HP si impegna a fornire ai propri clienti le informazioni sulle sostanze chimiche presenti nei propri prodotti in base a quanto previsto da normative quali REACH (Regolamento CE N. 1907/2006 del Parlamento europeo e del Consiglio). All'indirizzo<http://www.hp.com/go/reach> è disponibile un rapporto contenente le informazioni sulle sostanze chimiche presenti in questo prodotto.

# **Dichiarazione sullo smaltimento del mercurio**

Questo prodotto HP può contenere il seguente materiale che, alla fine del suo ciclo di vita, potrebbe richiedere speciali procedure di smaltimento.

Mercurio nella lampada fluorescente del display LCD

Lo smaltimento del mercurio può essere soggetto ad apposita regolamentazione per motivi di tutela ambientale. Per informazioni sullo smaltimento o sul riciclaggio, rivolgersi alle autorità locali a alla Electronic Industries Alliance (EIA) (<http://www.eiae.org>).

# **Lo smaltimento di materiale con perclorato dovrà probabilmente essere effettuato secondo una specifica procedura**

La batteria con orologio in tempo reale del computer può contenere perclorato ed è possibile che richieda una procedura di smaltimento o riciclo specifico in California. Vedere [http://www.dtsc.ca.gov/](http://www.dtsc.ca.gov/hazardouswaste/perchlorate/) [hazardouswaste/perchlorate/](http://www.dtsc.ca.gov/hazardouswaste/perchlorate/).

# <span id="page-52-0"></span>**Limitazione di sostanze pericolose per la Cina (RoHS)**

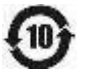

## 有毒有害物质和元素及其含量表 根据中国的《电子信息产品污染控制管理办法》

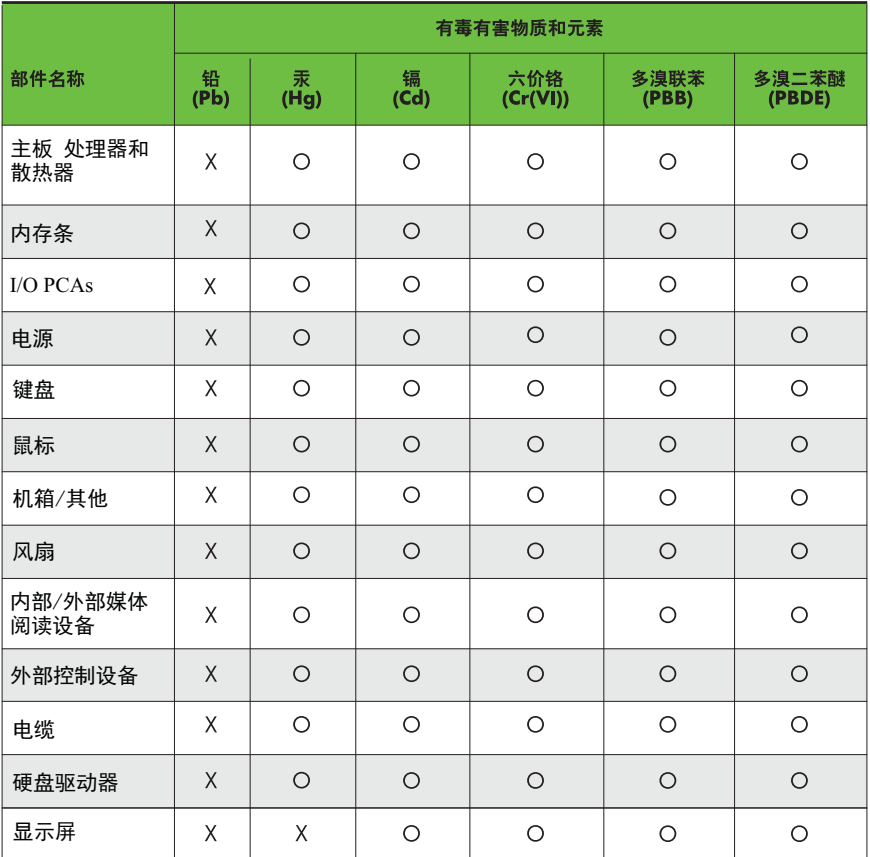

O: 表示该有毒有害物质在该部件所有均质材料中的含量均在SJ/T11363-2006 标准规定的限量要求以下。

X: 表示该有毒有害物质至少在该部件的某一均质材料中的含量超出 SJ/T11363-2006 标准规定的限量要求。

表中标有"X" 的所有部件都符合欧盟RoHS法规, "欧洲议会和欧盟理事会 2003年1月27日关于电子电器设备中限制使用某些有害物质的2002/95/EC 号指令"。

注: 环保使用期限的参考标识取决于产品正常工作的温度和湿度等条件。

## <span id="page-53-0"></span>**The Table of Toxic and Hazardous Substances/Elements and their Content**

As required by China's Management Methods for Controlling Pollution by Electronic Information **Products** 

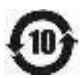

#### **Tabella 6-1 Toxic and Hazardous Substances and Elements**

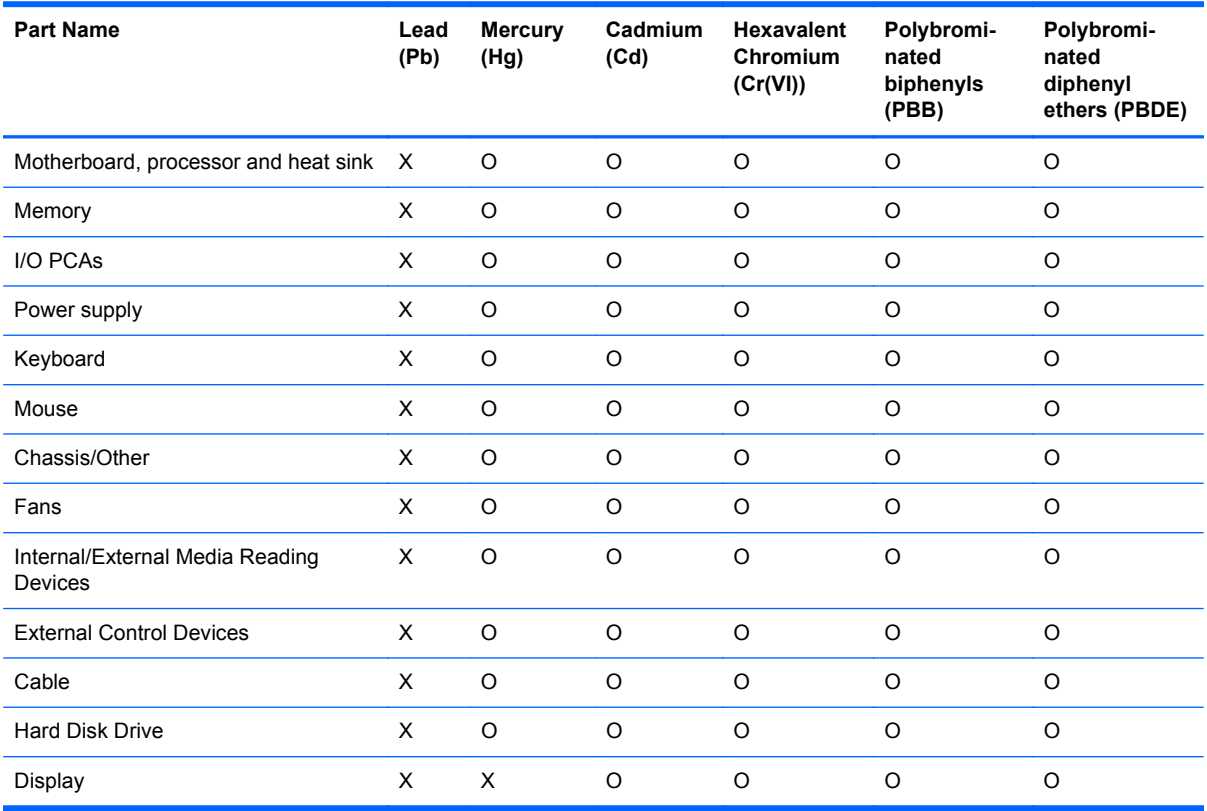

O: Indicates that this toxic or hazardous substance contained in all of the homogeneous materials for this part is below the limit requirement in SJ/T11363-2006.

X: Indicates that this toxic or hazardous substance contained in at least one of the homogeneous materials used for this part is above the limit requirement in SJ/T11363-2006.

All parts named in this table with an "X" are in compliance with the European Union's RoHS Legislation – "Directive 2002/95/EC of the European Parliament and of the Council of 27 January 2003 on the restriction of the use of certain hazardous substances in electrical and electronic equipment".

**NOTA:** The referenced Environmental Protection Use Period Marking was determined according to normal operating use conditions of the product such as temperature and humidity.

# <span id="page-54-0"></span>**Dichiarazioni ECO IT**

#### PC Desktop e Thin Client

[http://www.hp.com/hpinfo/globalcitizenship/environment/productdata/itecodesktop-pc.html?](http://www.hp.com/hpinfo/globalcitizenship/environment/productdata/itecodesktop-pc.html?jumpid=reg_R1002_USEN) [jumpid=reg\\_R1002\\_USEN](http://www.hp.com/hpinfo/globalcitizenship/environment/productdata/itecodesktop-pc.html?jumpid=reg_R1002_USEN)

#### **Workstation**

<http://www.hp.com/hpinfo/globalcitizenship/environment/productdata/itecoworkstatio.html>

# **Limitazione di sostanze pericolose per il Giappone (RoHS)**

2008 年、日本における製品含有表示方法、JISC0950 が公示されました。製造事業者は、2006 年 7 月1日 以降に販売される電気・電子機器の特定化学物質の含有に付きまして情報提供を義務付けられ ました。製品の部材表示に付きましては、

<http://www.hp.com/go/jisc0950> を参照してください

A Japanese regulatory requirement, defined by specification JIS C 0950, 2008, mandates that manufacturers provide Material Content Declarations for certain categories of electronic products offered for sale after July 1, 2006.

To view the JIS C 0950 material declaration for this product, visit [http://www.hp.com/go/jisc0950.](http://www.hp.com/go/jisc0950)

# **Ley para el Aprovechamiento Sustentable de la Energía de México (Mexico Sustainable Energy Use Law)**

Se ha etiquetado este producto en conformidad con la Ley para el Aprovechamiento Sustentable de la Energía de México, que requiere la divulgación del consumo de energía del modo de uso normal (modo inactivo) y del modo de espera. Su producto es una de las muchas configuraciones de esta familia de modelos; el consumo de energía del modo inactivo de su configuración específica puede diferir de la información de la etiqueta. El consumo real de energía de su producto puede ser mayor o menor que el valor informado en la etiqueta de energía de producto para México a causa de factores como la configuración (componentes y módulos seleccionados) y el uso (tareas que se están efectuando, software instalado y en ejecución, etc.).

**NOTA:** Esta ley no es aplicable a los workstations.

This product has been labeled in compliance with the Mexico Sustainable Energy Use Law requiring disclosure of power consumption in the normal use (idle mode) and standby modes. Your product is one of many configurations in this model family; the idle mode power consumption of your specific configuration may vary from the information on the label. Actual power consumption of your product may be higher or lower than the value reported on the Mexico product energy label due to factors such as configuration (components and modules chosen) and usage (tasks being performed, software installed and running, etc.).

NOTA: Workstations are not labeled because the law is not applicable to the workstation product category.

# <span id="page-55-0"></span>**Normativa EEE per la Turchia**

Türkiye Cumhuriyeti: EEE Yönetmeliğine Uygundur

# **Україна обмеження на наявність небезпечних речовин (Ukraine restriction of hazardous substances)**

Обладнання відповідає вимогам Технічного регламенту щодо обмеження використання деяких небезпечних речовин в електричному та електронному обладнанні, затвердженого постановою Кабінету Міністрів України від 3 грудня 2008 № 1057.

The equipment complies with requirements of the Technical Regulation, approved by the Resolution of Cabinet of Ministry of Ukraine as of December 3, 2008 № 1057, in terms of restrictions for the use of certain dangerous substances in electrical and electronic equipment.

# <span id="page-56-0"></span>**Indice analitico**

#### **A**

Altitudine, avviso [30](#page-37-0), [36](#page-43-0) Apparecchiature, avviso smaltimento [37](#page-44-0) Avvisi avviso di Macrovision Corporation [16](#page-23-0) batteria [11](#page-18-0), [41](#page-48-0) batteria, sostituzione da parte dell'utente [28](#page-35-0) Brasile [4](#page-11-0) Canada [4](#page-11-0) cavi di alimentazione per il Giappone [16](#page-23-0) Corea del Sud [9](#page-16-0) ergonomia [7,](#page-14-0) [26](#page-33-0) Giappone [8](#page-15-0) limitazione per il Giappone di sostanze pericolose [47](#page-54-0) limitazione per l'Ucraina di sostanze pericolose [41](#page-48-0) limitazione per la Cina di sostanze pericolose [38,](#page-45-0) [45](#page-52-0) materiale con perclorato [41](#page-48-0) Messico [9](#page-16-0) sicurezza laser [12](#page-19-0) Singapore [9](#page-16-0) smaltimento di apparecchiature [37](#page-44-0) Unione Europea [5,](#page-12-0) [23](#page-30-0) volume di cuffie e auricolari [29](#page-36-0) avvisi ambientali [37](#page-44-0) Avviso wireless WWAN per la Tailandia [10](#page-17-0) cavi di alimentazione [16](#page-23-0), [29](#page-36-0) modem [12](#page-19-0) Taiwan [10](#page-17-0)

tastiera [29](#page-36-0) viaggi [29](#page-36-0) viaggi in aereo [11](#page-18-0) Avvisi ambientali [37](#page-44-0) Avvisi, desktop, thin client e workstation Commissione federale per le comunicazioni (FCC) [21](#page-28-0) Avvisi, notebook Commissione federale per le comunicazioni (FCC) [2](#page-9-0) avviso wireless WWAN per la Tailandia [10](#page-17-0)

#### **B**

Batteria, avvisi [11](#page-18-0), [28,](#page-35-0) [41](#page-48-0) Batterie e apparecchiature elettroniche, riciclo [37](#page-44-0) Batterie, riciclo [37](#page-44-0) Brasile, avviso [4](#page-11-0)

## **C**

Canada, avvisi [4](#page-11-0) Canada, norme sui modem [15](#page-22-0) Cavi di alimentazione, avviso [29](#page-36-0) cavi di alimentazione, avviso [16](#page-23-0) Cina, avvisi ambientali [38](#page-45-0) Cina, avviso limitazione di sostanze pericolose [38,](#page-45-0) [45](#page-52-0) Commissione federale per le comunicazioni (FCC) avviso per desktop, thin client e workstation [21](#page-28-0) avviso per notebook [2](#page-9-0) cavi per desktop, thin client e workstation [21](#page-28-0) cavi per notebook [2](#page-9-0)

modifiche per desktop, thin client e workstation [21](#page-28-0) modifiche per notebook [2](#page-9-0) Corea del Sud, avvisi [9](#page-16-0) Cuffie e auricolari, avviso volume [29](#page-36-0)

## **D**

Dichiarazione di conformità notebook [3](#page-10-0) Dispositivi LAN wireless [22](#page-29-0)

## **E**

ENERGY STAR, conformità [11](#page-18-0) Ergonomia, avviso [7,](#page-14-0) [26](#page-33-0)

## **G**

Giappone, avvisi [8](#page-15-0) Giappone, avviso limitazione di sostanze pericolose [47](#page-54-0) Giappone, avviso sui cavi di alimentazione [16](#page-23-0) Giappone, dichiarazione sul contenuto dei materiali [41](#page-48-0) Giappone, norme sui modem [15](#page-22-0) GS, avviso [7](#page-14-0), [26](#page-33-0)

#### **H**

Hardware, identificazione dispositivo [1](#page-8-0)

#### **L**

Laser, avviso di sicurezza [12](#page-19-0) Legge sull'uso dell'energia sostenibile per il Messico [41](#page-48-0)

#### **M**

Macrovision Corporation, avviso [16](#page-23-0) Messa a terra dei cavi, avviso [30](#page-37-0)

Messico, avviso wireless [9](#page-16-0) Modem, avvisi [12](#page-19-0) Modem, norme Canada [15](#page-22-0) Giappone [15](#page-22-0) Modifiche, desktop, thin client e workstation Commissione federale per le comunicazioni (FCC) [21](#page-28-0) Modifiche, notebook Commissione federale per le comunicazioni (FCC) [2](#page-9-0)

#### **N**

Normative sui modem Nuova Zelanda [15](#page-22-0) normative sui modem USA [13](#page-20-0) notices Ukraine restriction of hazardous substances [48](#page-55-0) Nuova Zelanda, normative sui modem [15](#page-22-0)

#### **R**

Riciclo, batterie e apparecchiature elettroniche [37](#page-44-0)

## **S**

Singapore, avviso normativo sulle comunicazioni wireless [9](#page-16-0) Sintonizzatore TV, avviso per la messa a terra dei cavi [30](#page-37-0) Smaltimento, avvisi apparecchiatura [37](#page-44-0) batteria [41](#page-48-0) batteria, sostituzione da parte dell'utente [11](#page-18-0) Supporto vocale [16](#page-23-0)

#### **T**

Taiwan, avviso [10](#page-17-0) Tastiera, avviso [29](#page-36-0) Tropicale, avvertenza [30,](#page-37-0) [36](#page-43-0)

#### **U**

Ucraina, avviso limitazione di sostanze pericolose [41](#page-48-0) Ukraine restriction of hazardous substances notice [48](#page-55-0) Unione Europea, avvisi [5](#page-12-0), [23](#page-30-0)

USA, normative sui modem [13](#page-20-0)

#### **V**

Viaggi in aereo, avviso [11](#page-18-0) Viaggi, avviso [29](#page-36-0) Volume, avviso per cuffie e auricolari [29](#page-36-0)

#### **W**

Wireless LAN, periferiche [3](#page-10-0) Wireless, dispositivi LAN [23](#page-30-0)